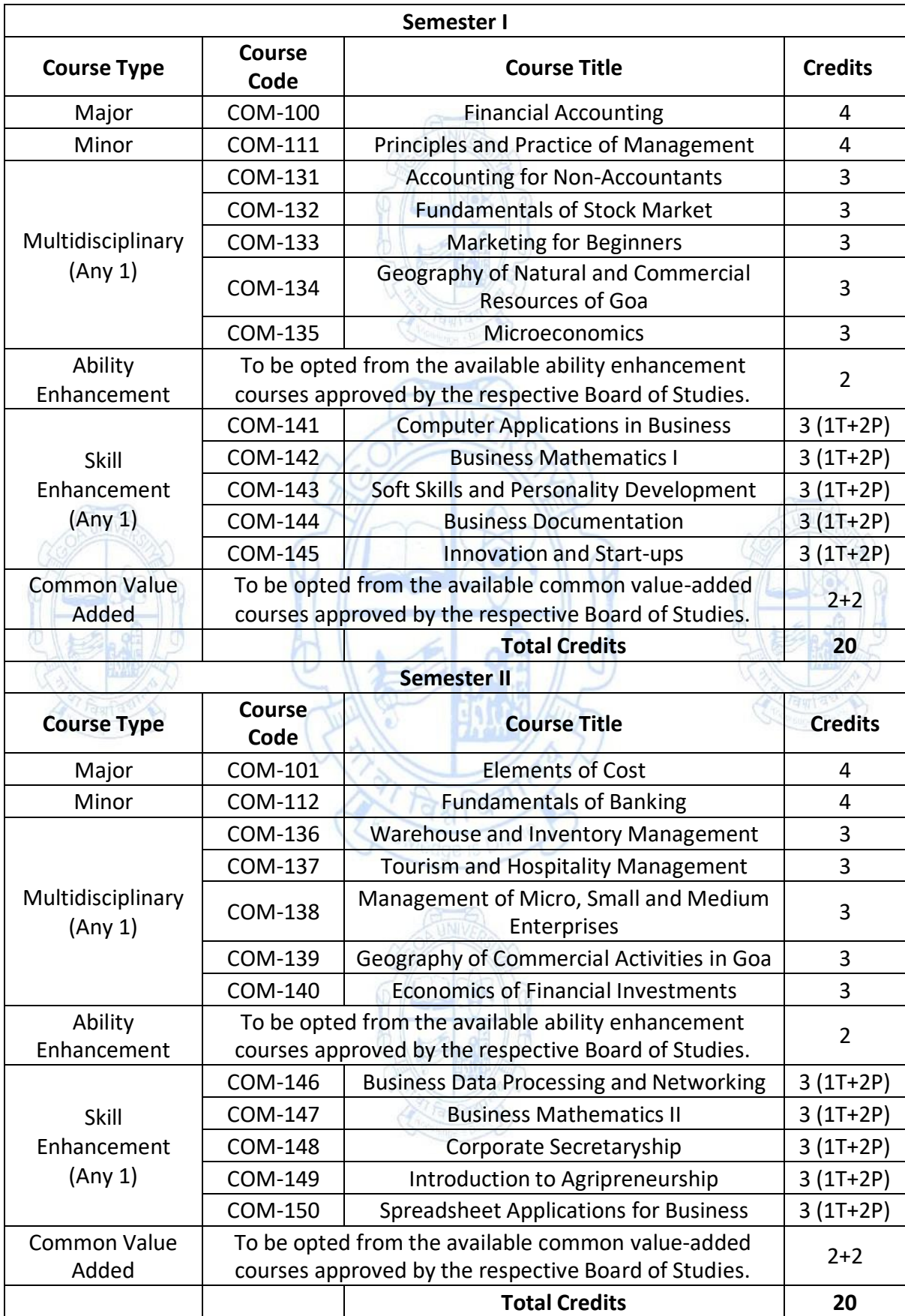

#### **Common Programme Structure for Semester I & II**

#### **Name of the Programme: Bachelor of Commerce (Honors) Course Code: COM-100 Title of the Course: Financial Accounting Number of Credits: 04 Effective from AY: 2023-24**

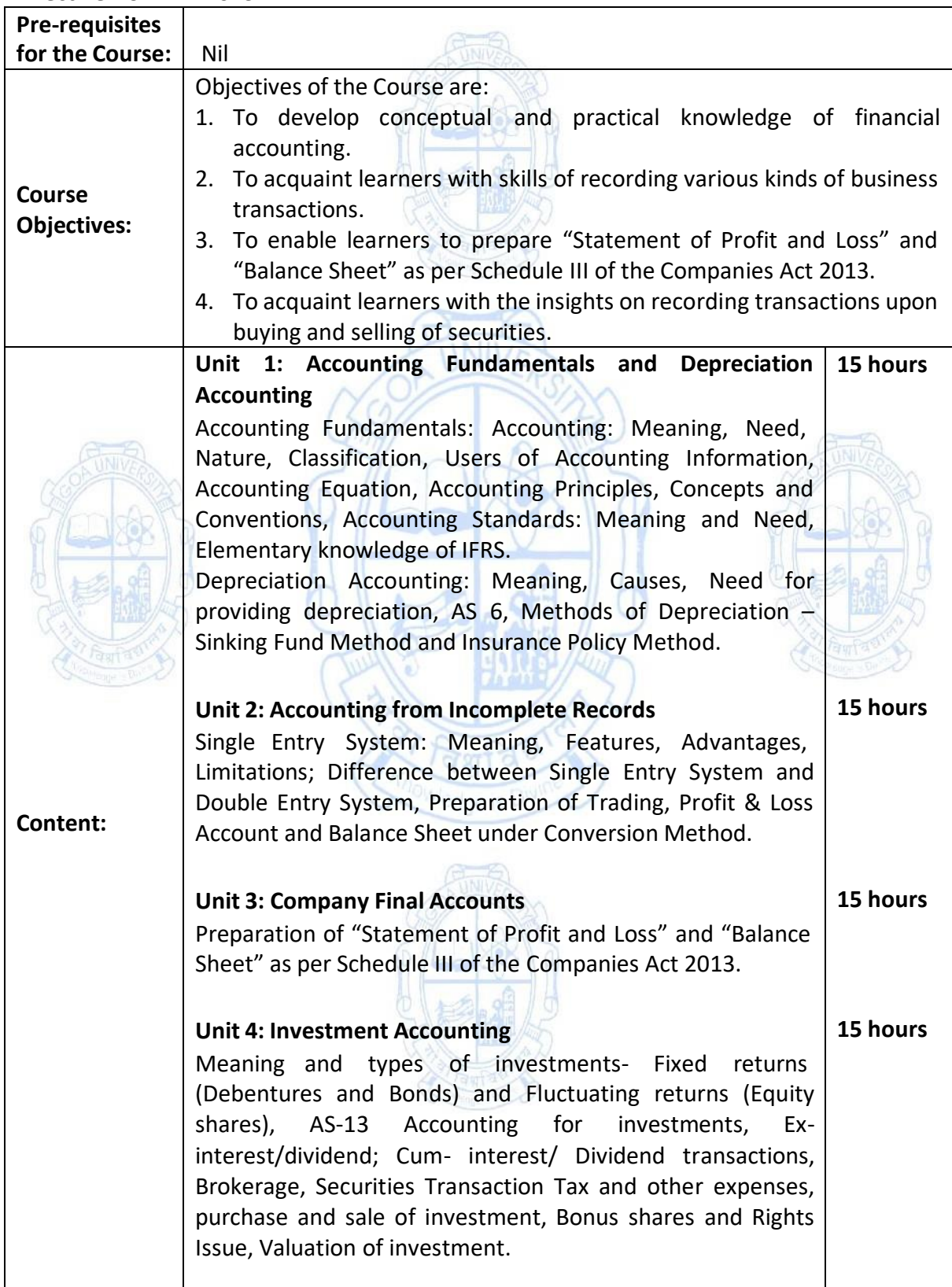

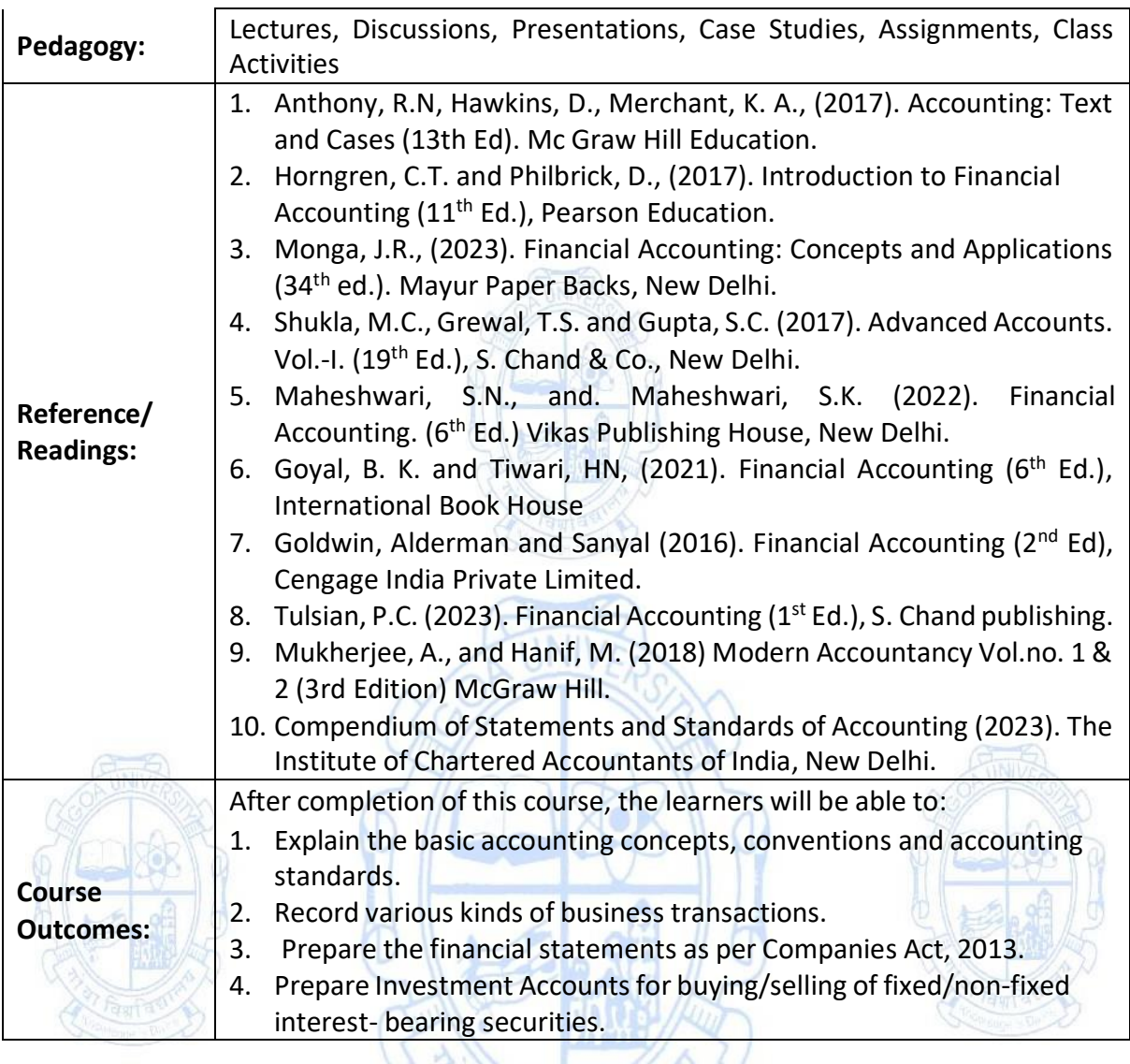

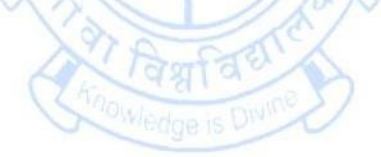

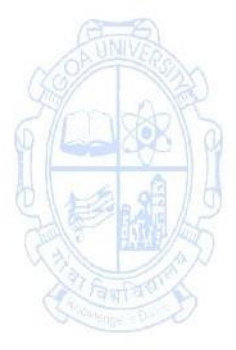

#### **Name of the Programme: Bachelor of Commerce (Honors) Course Code: COM-111 Title of the Course: Principles and Practice of Management Number of Credits: 04**

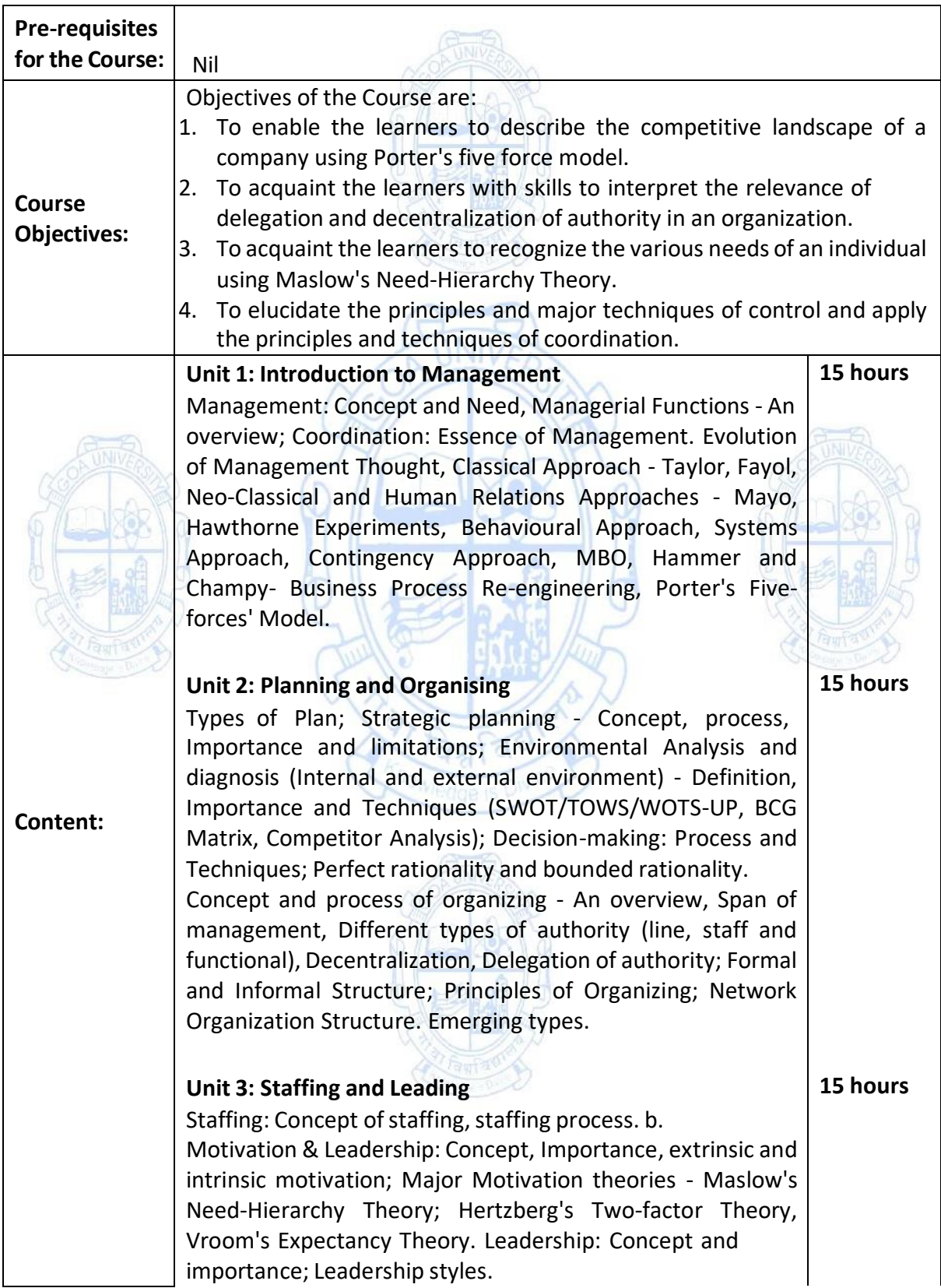

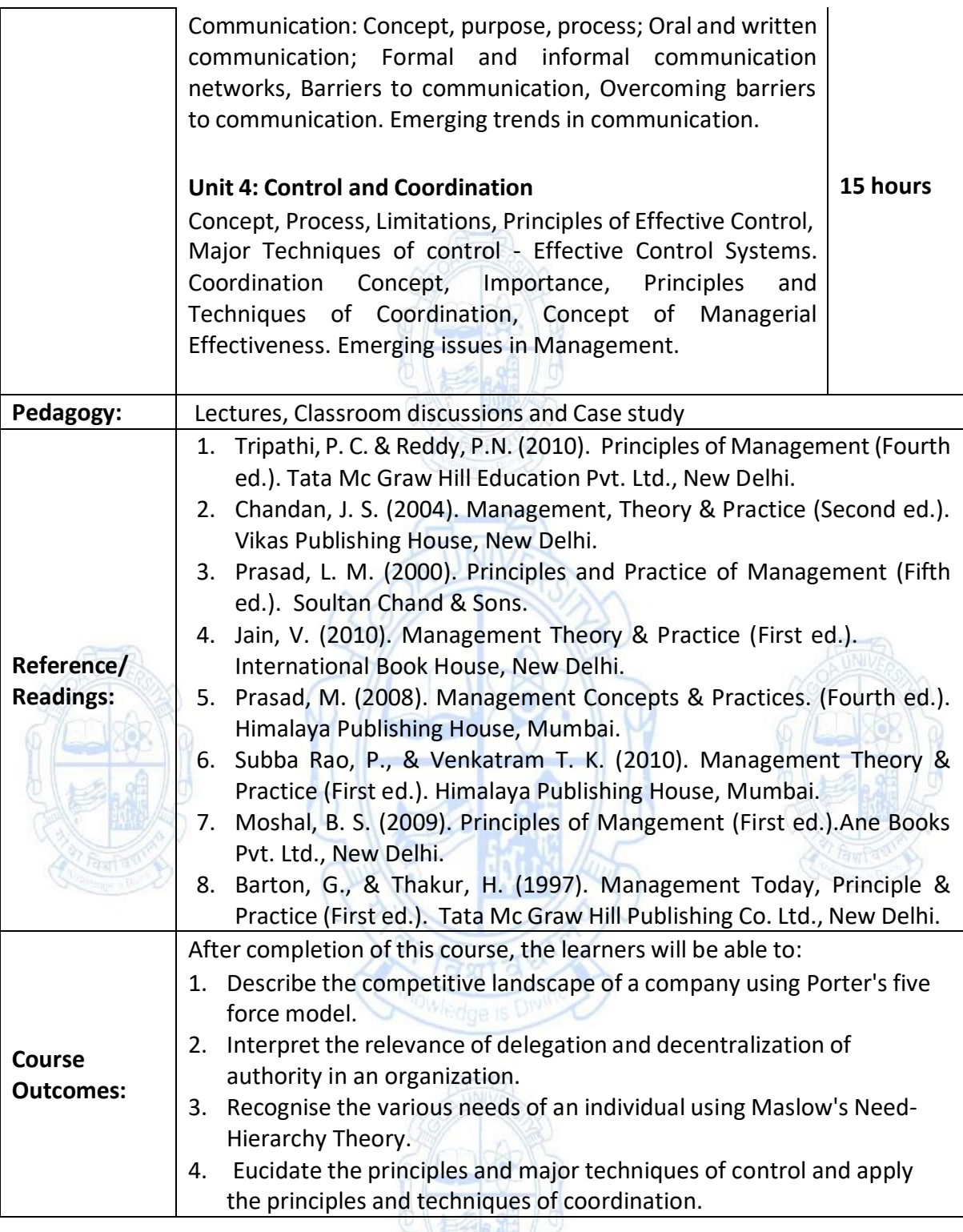

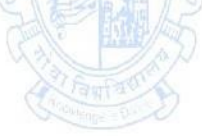

#### **Name of the Programme: Bachelor of Commerce (Honors) Course Code: COM-131 Title of the Course: Accounting for Non Accountants Number of Credits: 03**

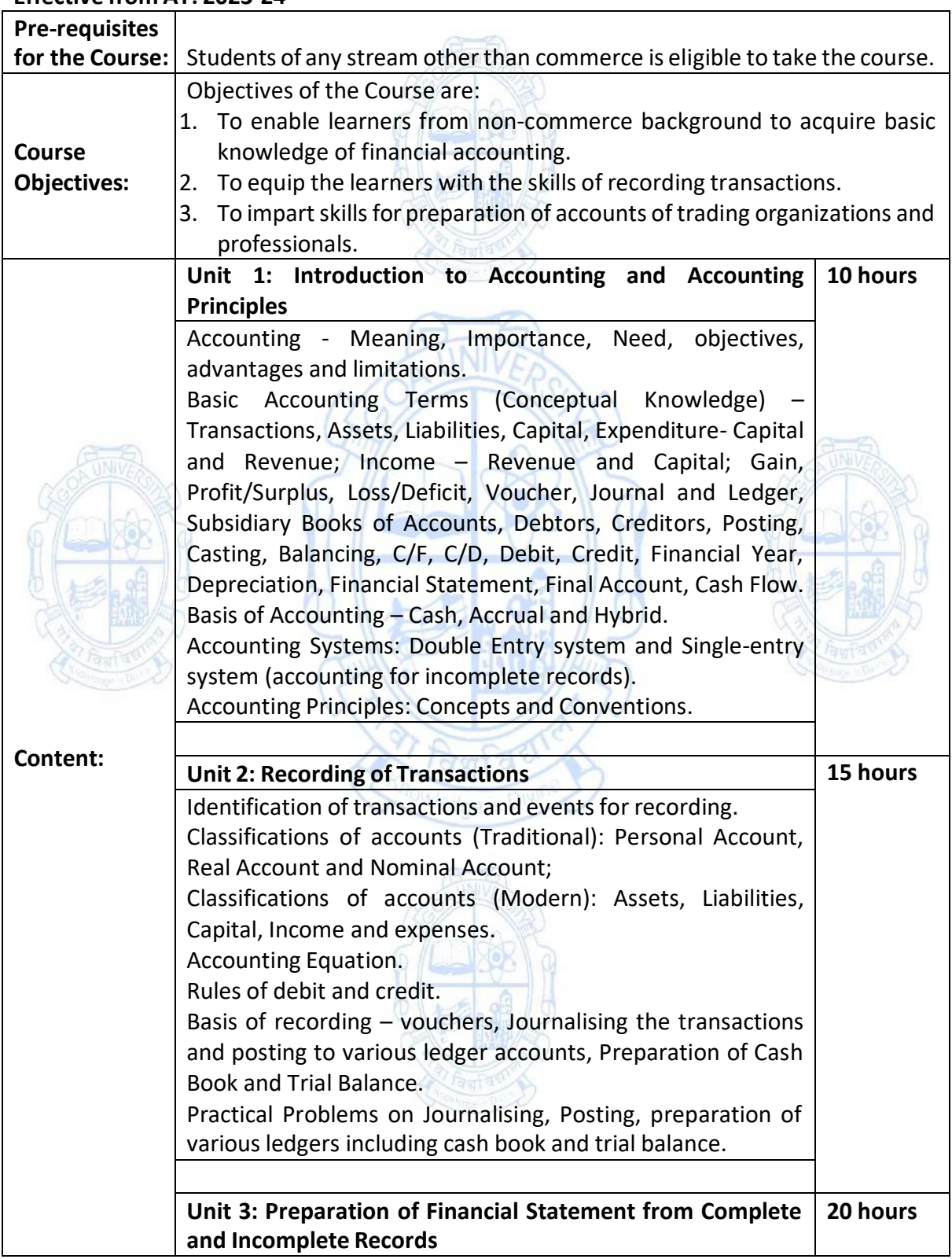

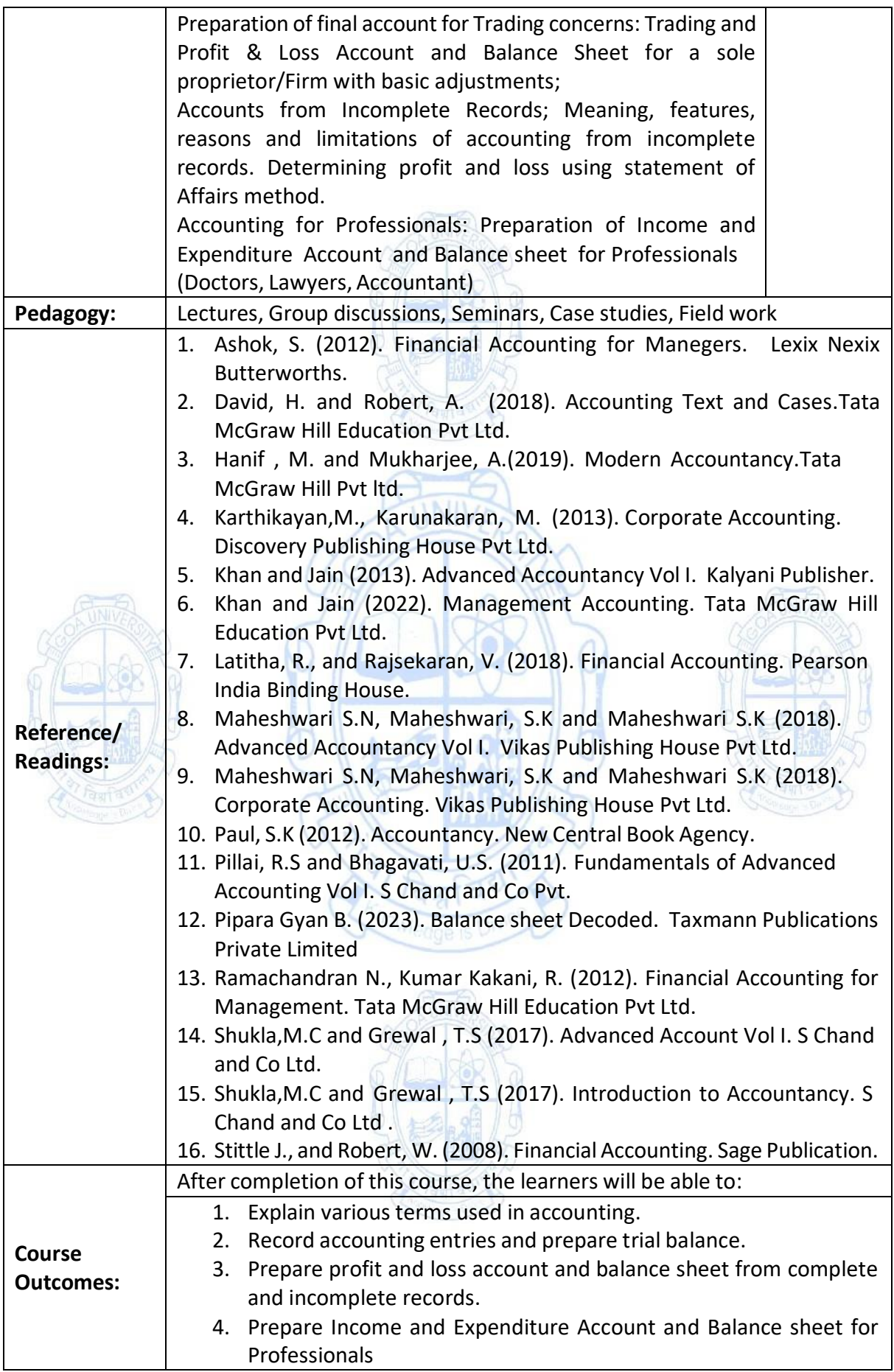

#### **Name of the Programme: Bachelor of Commerce (Honors) Course Code: COM-132 Title of the Course: Fundamentals of Stock Market Number of Credits: 03**

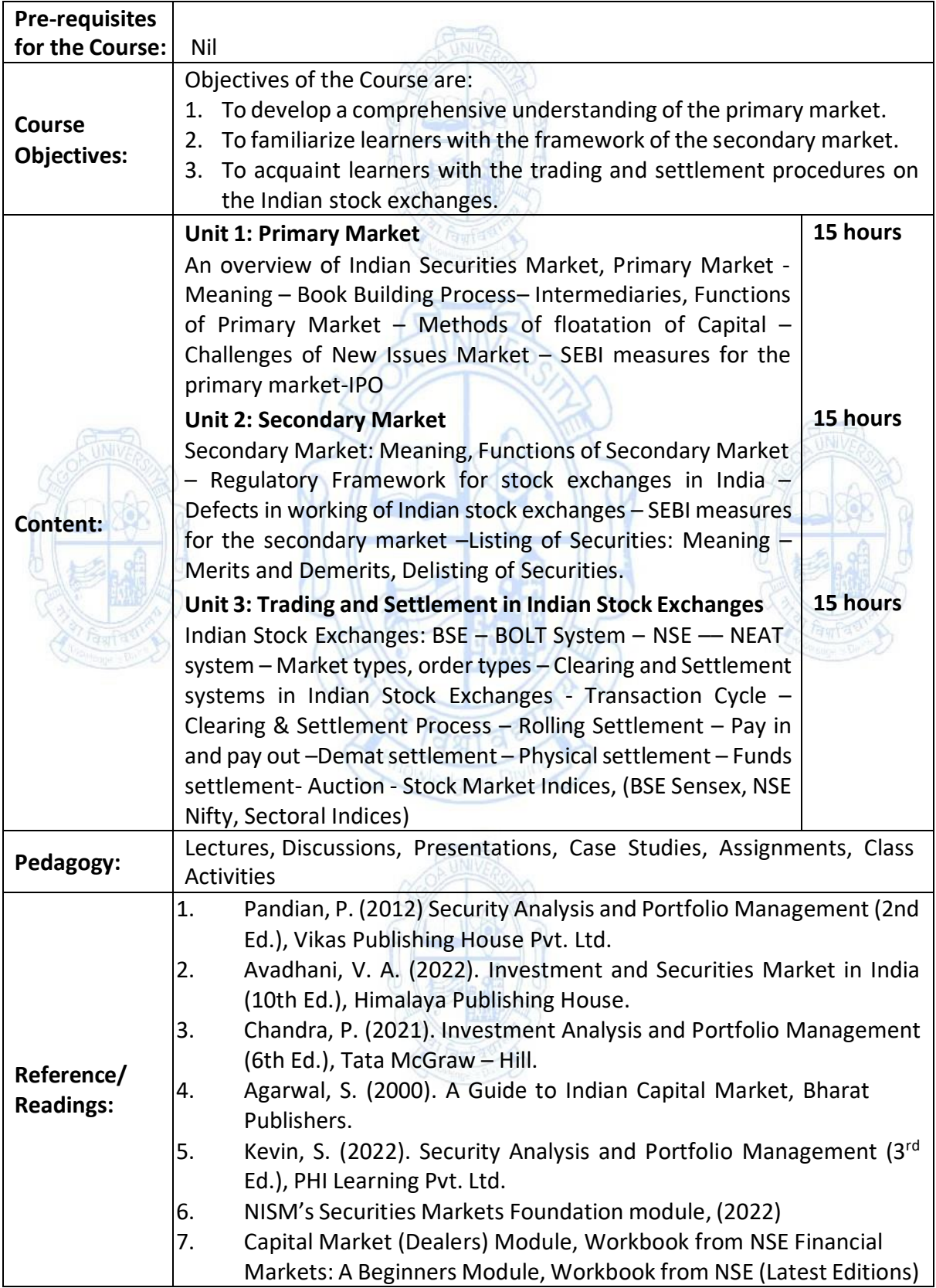

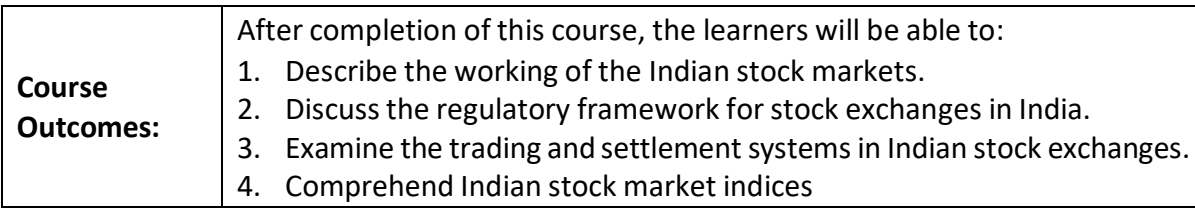

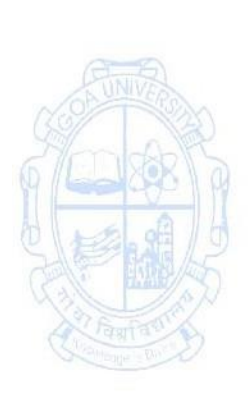

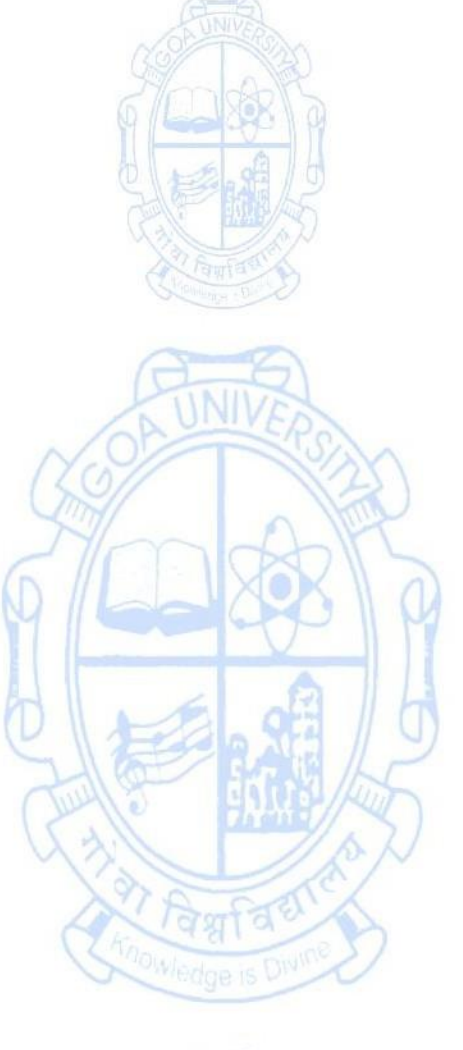

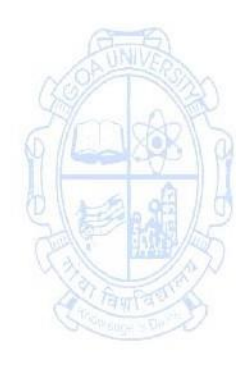

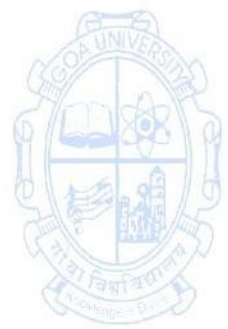

### **Name of the Programme: Bachelor of Commerce (Honors) Course Code: COM-133 Title of the Course: Marketing for Beginners Number of Credits: 03**

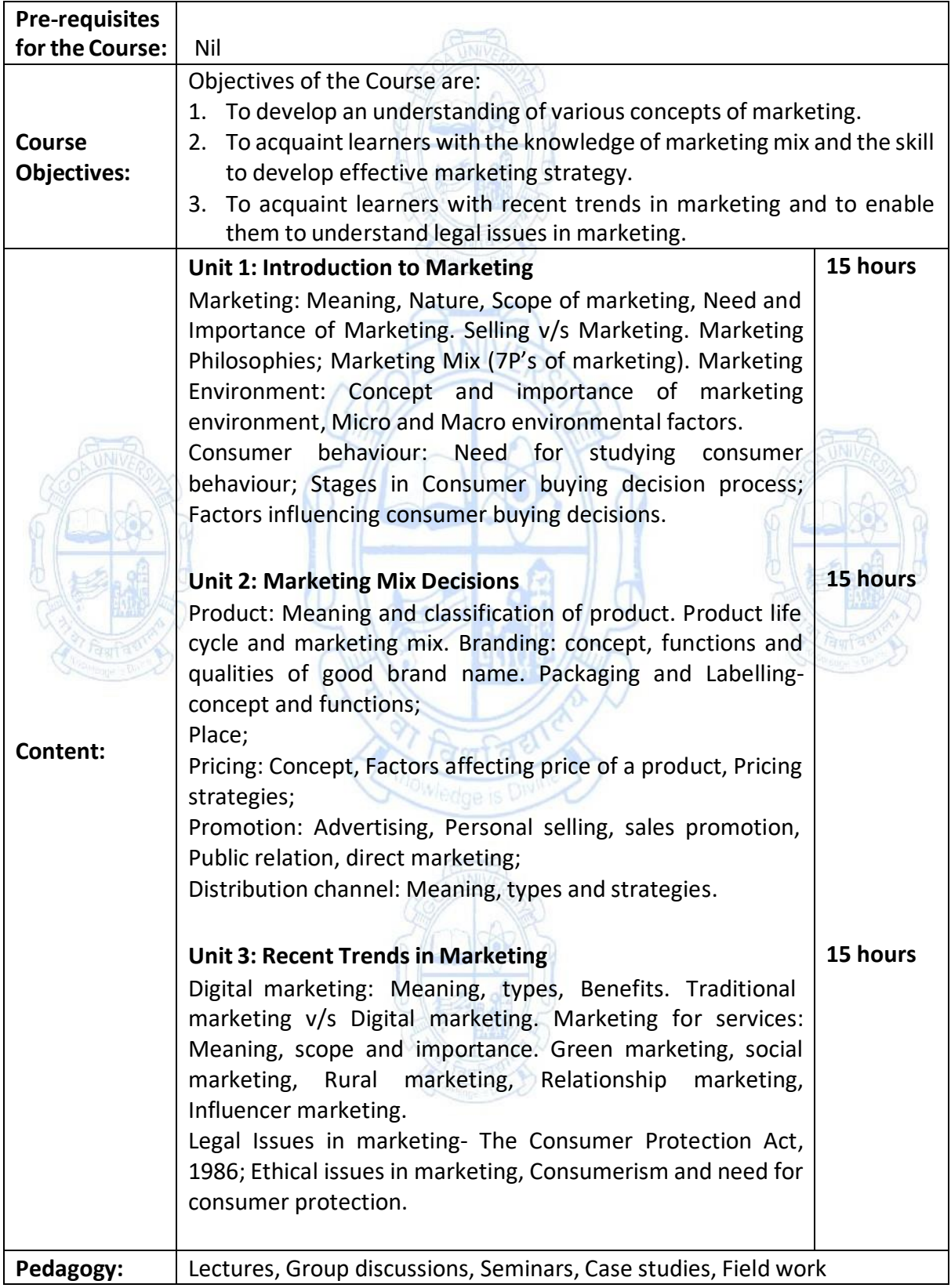

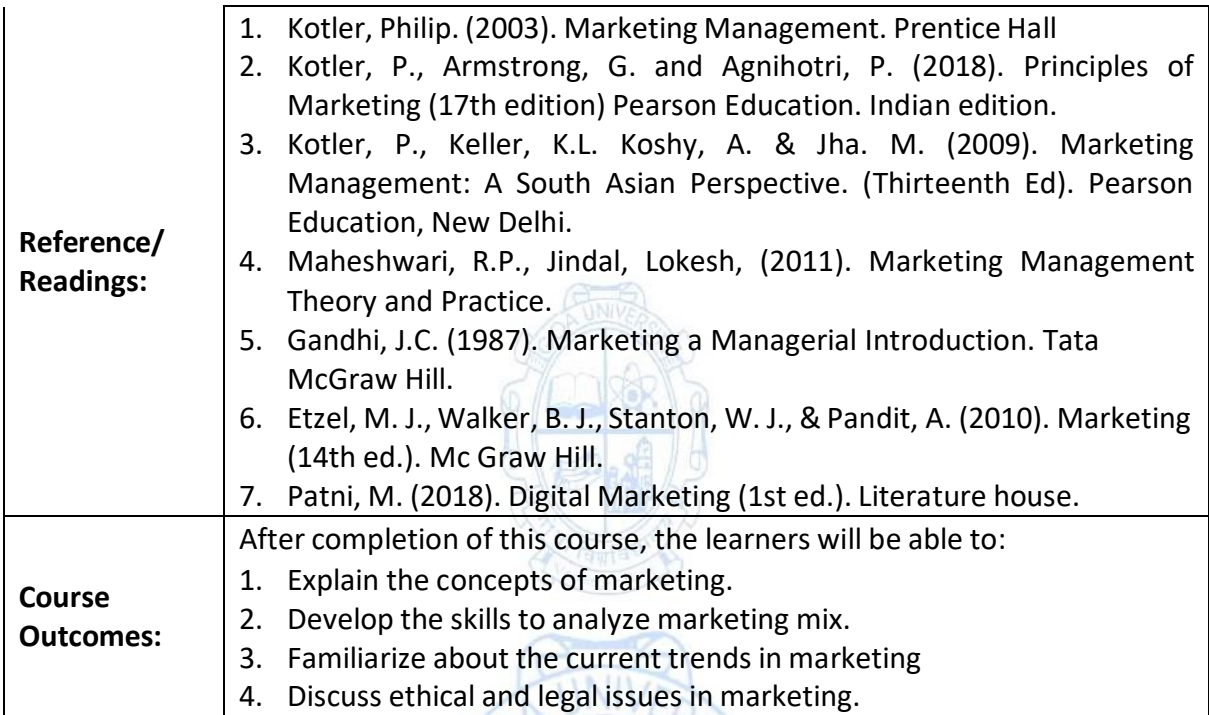

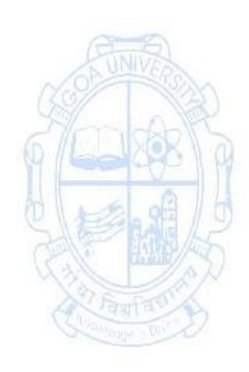

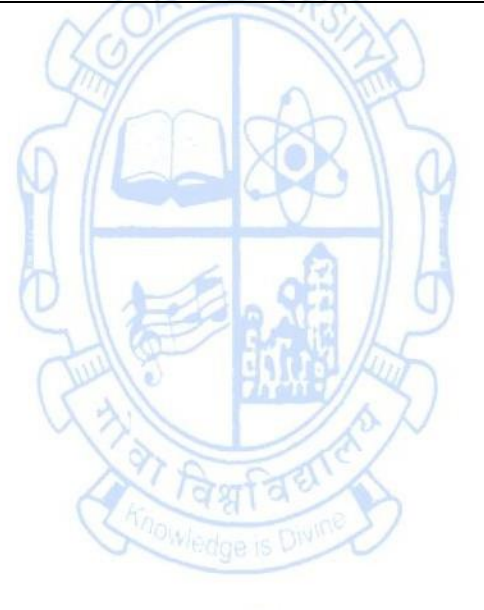

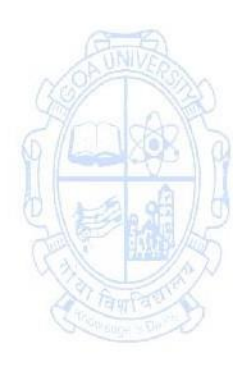

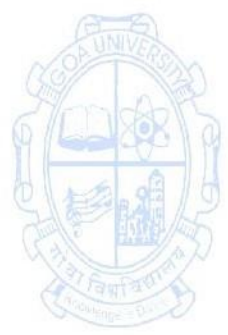

### **Name of the Programme: Bachelor of Commerce (Honors) Course Code: COM-134 Title of the Course: Geography of Natural and Commercial Resources of Goa Number of Credits: 03**

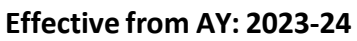

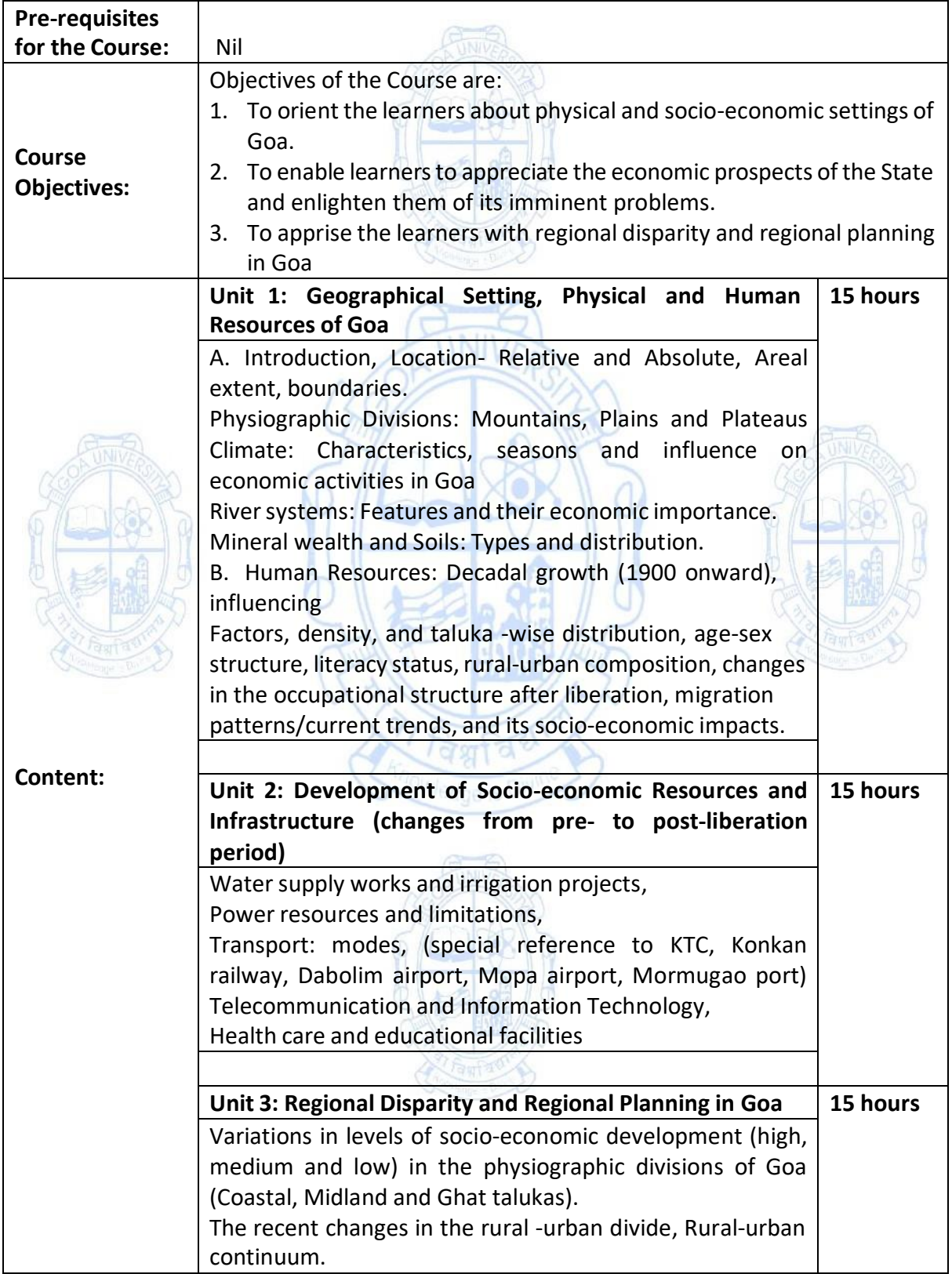

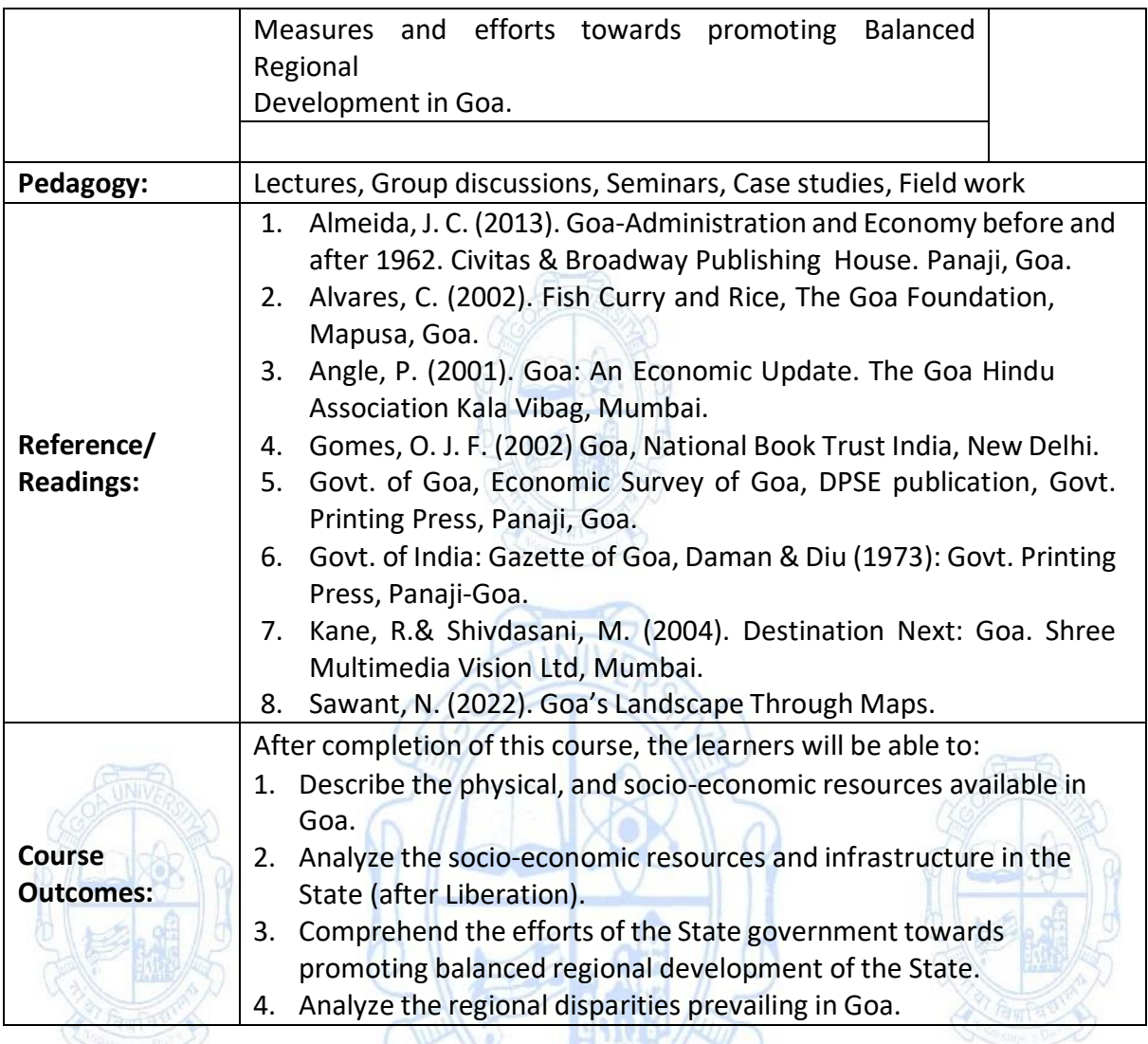

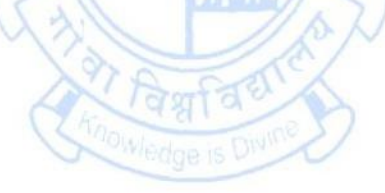

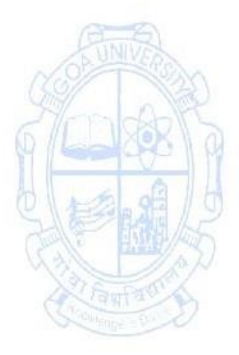

# **Name of the Programme: Bachelor of Commerce (Honors) Course Code: COM-135 Title of the Course: Microeconomics Number of Credits: 03**

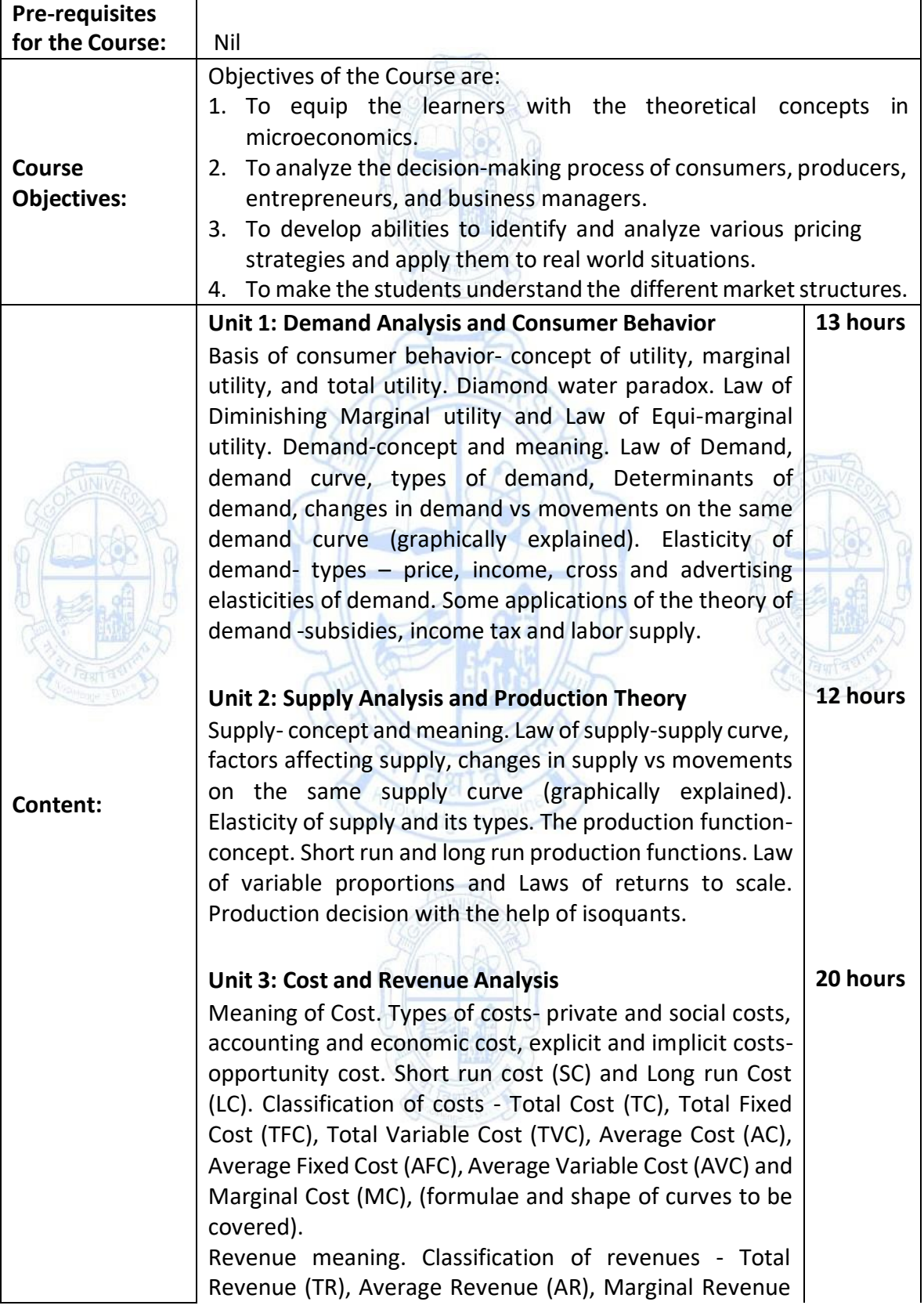

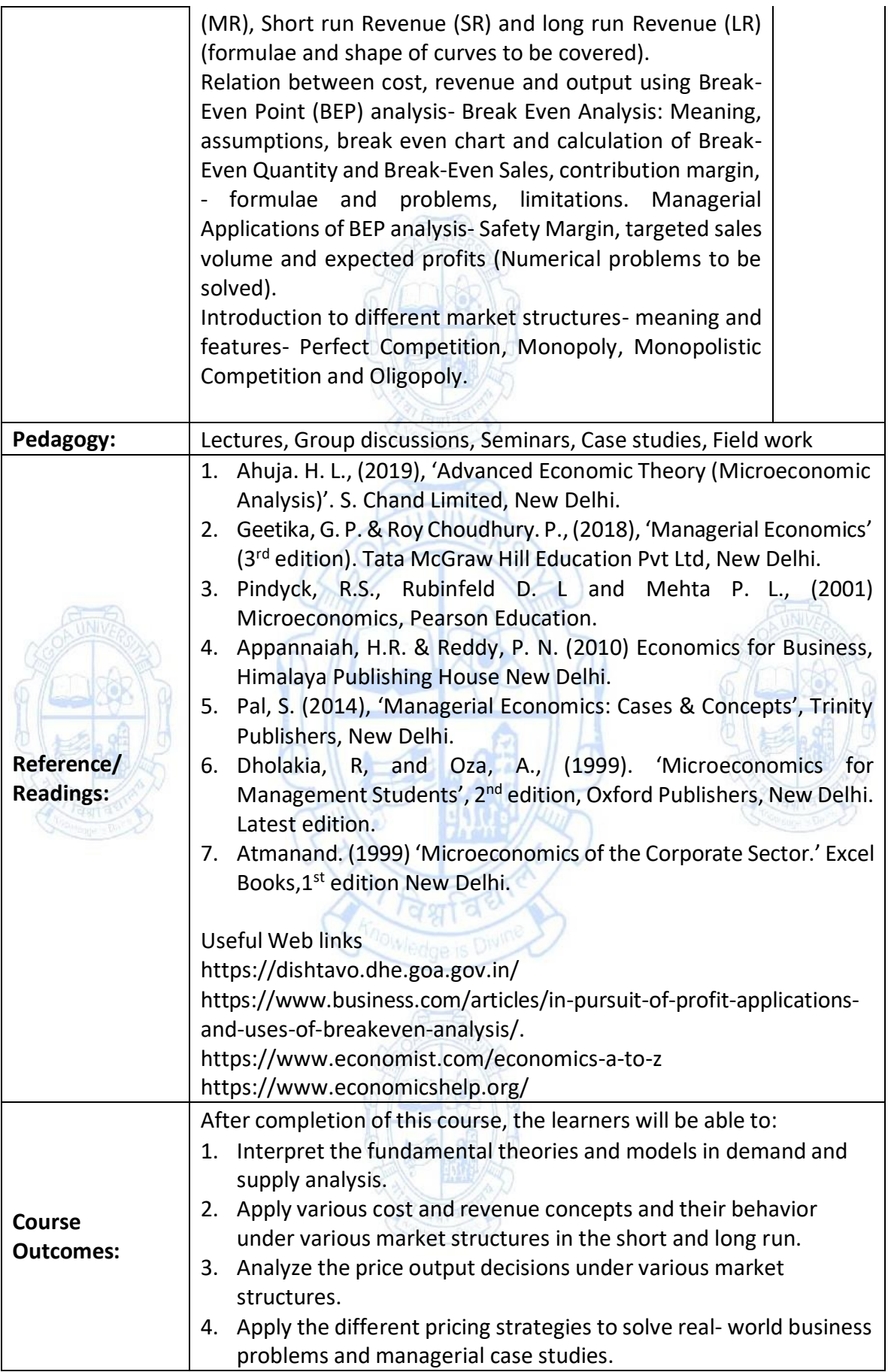

### **Name of the Programme: Bachelor of Commerce (Honors) Course Code: COM-141 Title of the Course: Computer Applications in Business Number of Credits: 03 (1T+2P)**

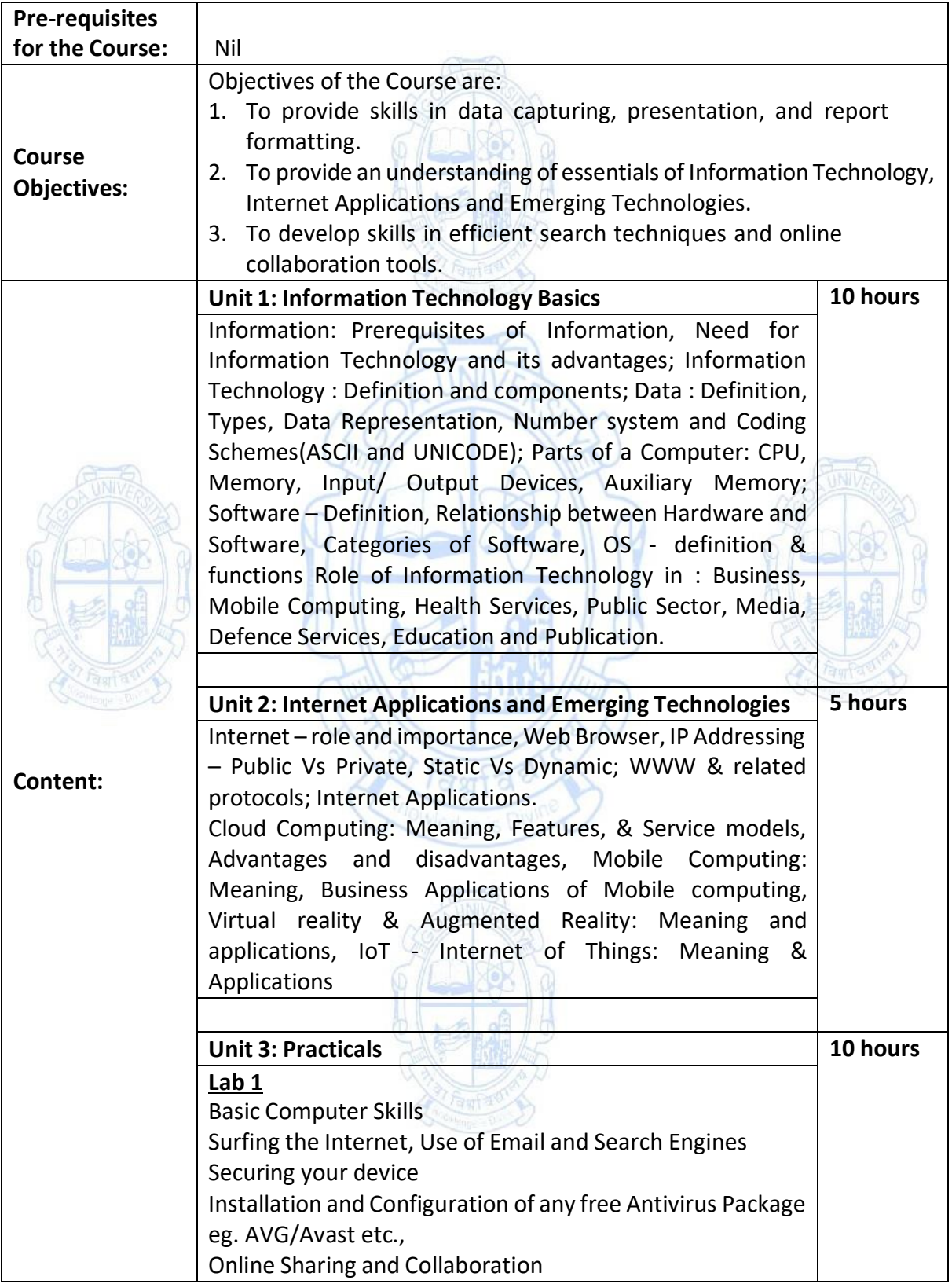

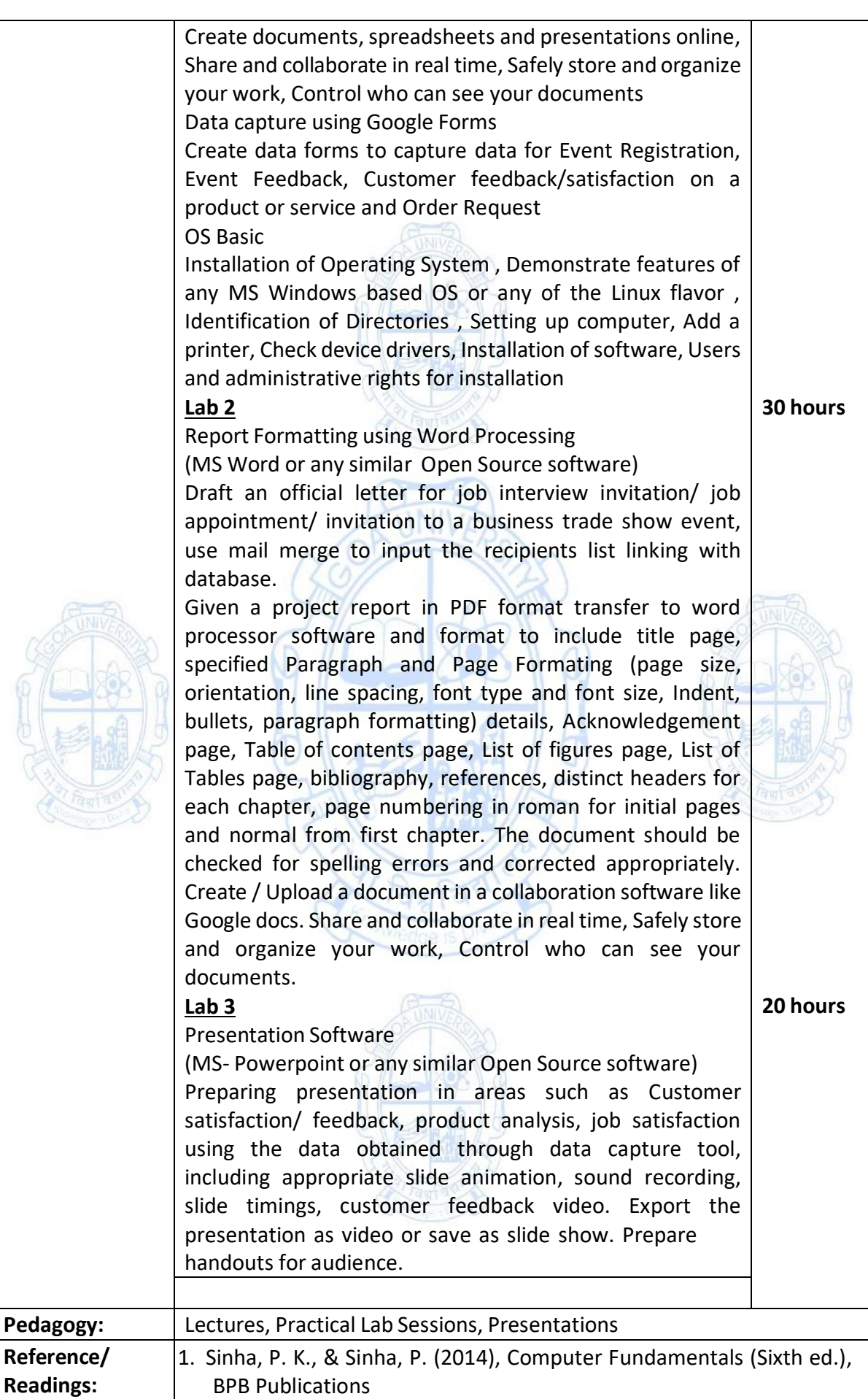

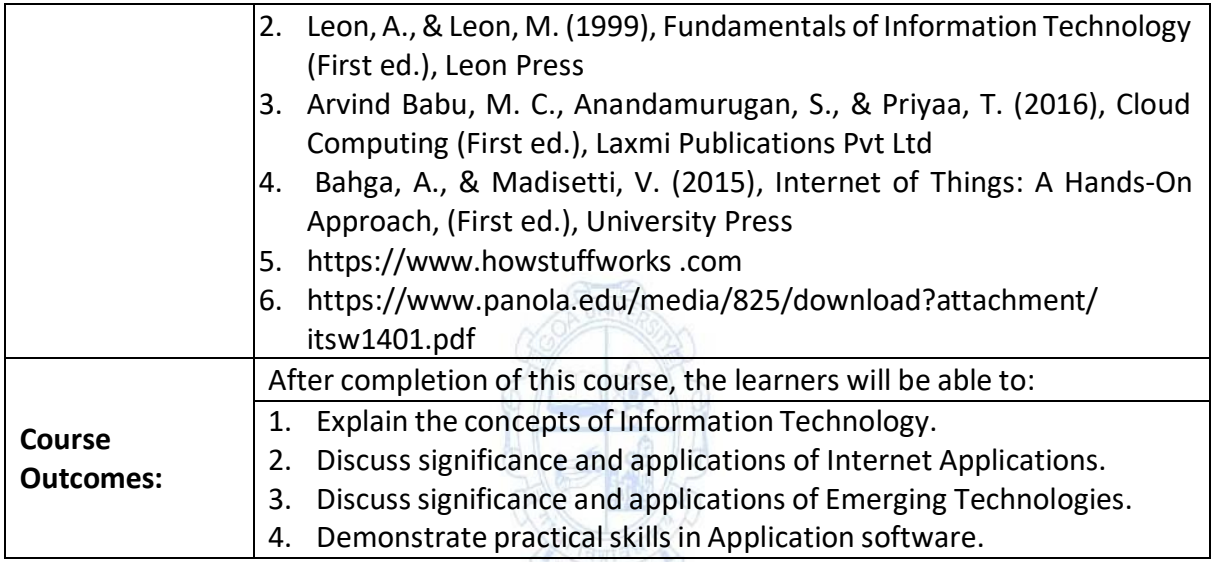

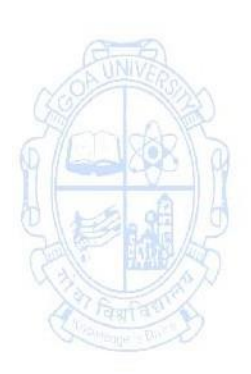

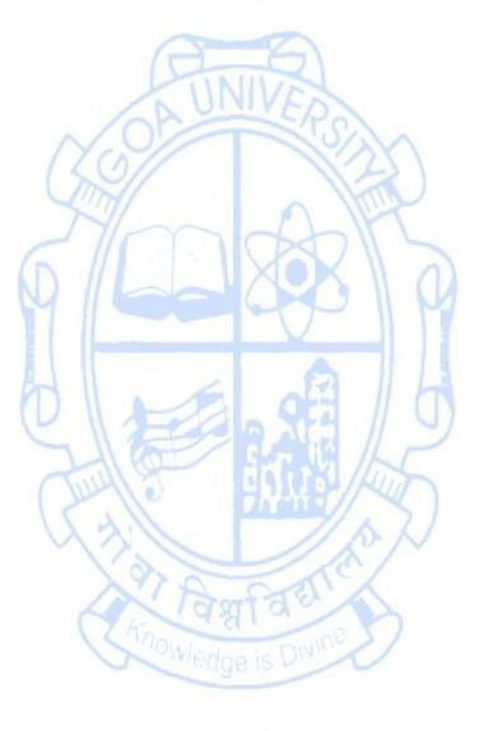

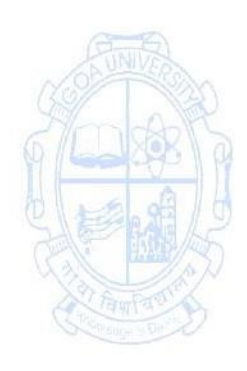

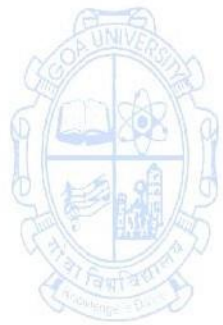

## **Name of the Programme: Bachelor of Commerce (Honors) Course Code: COM-142**

### **Title of the Course: Business Mathematics I**

**Number of Credits: 03 (1T+2P) Effective from AY: 2023-24**

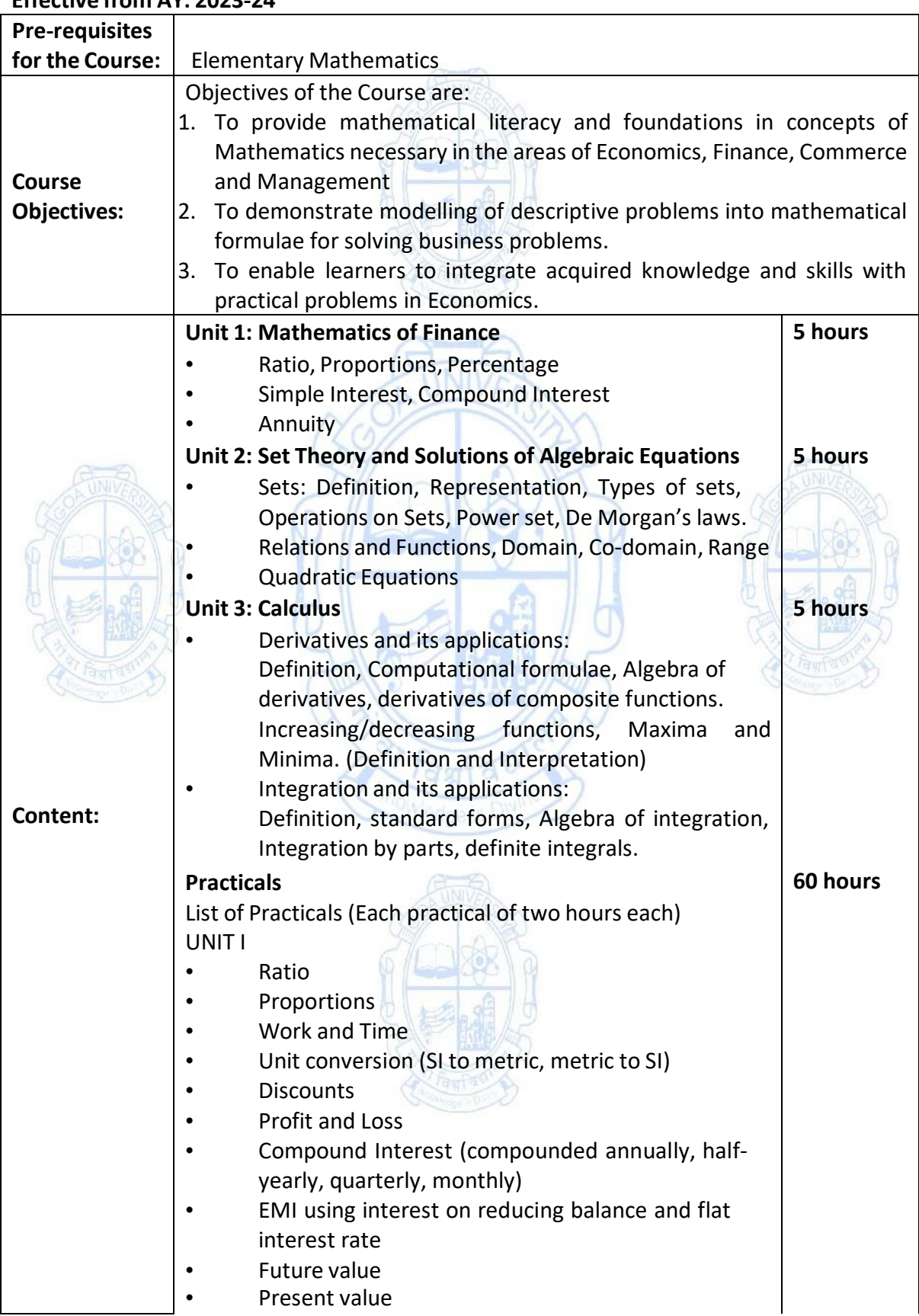

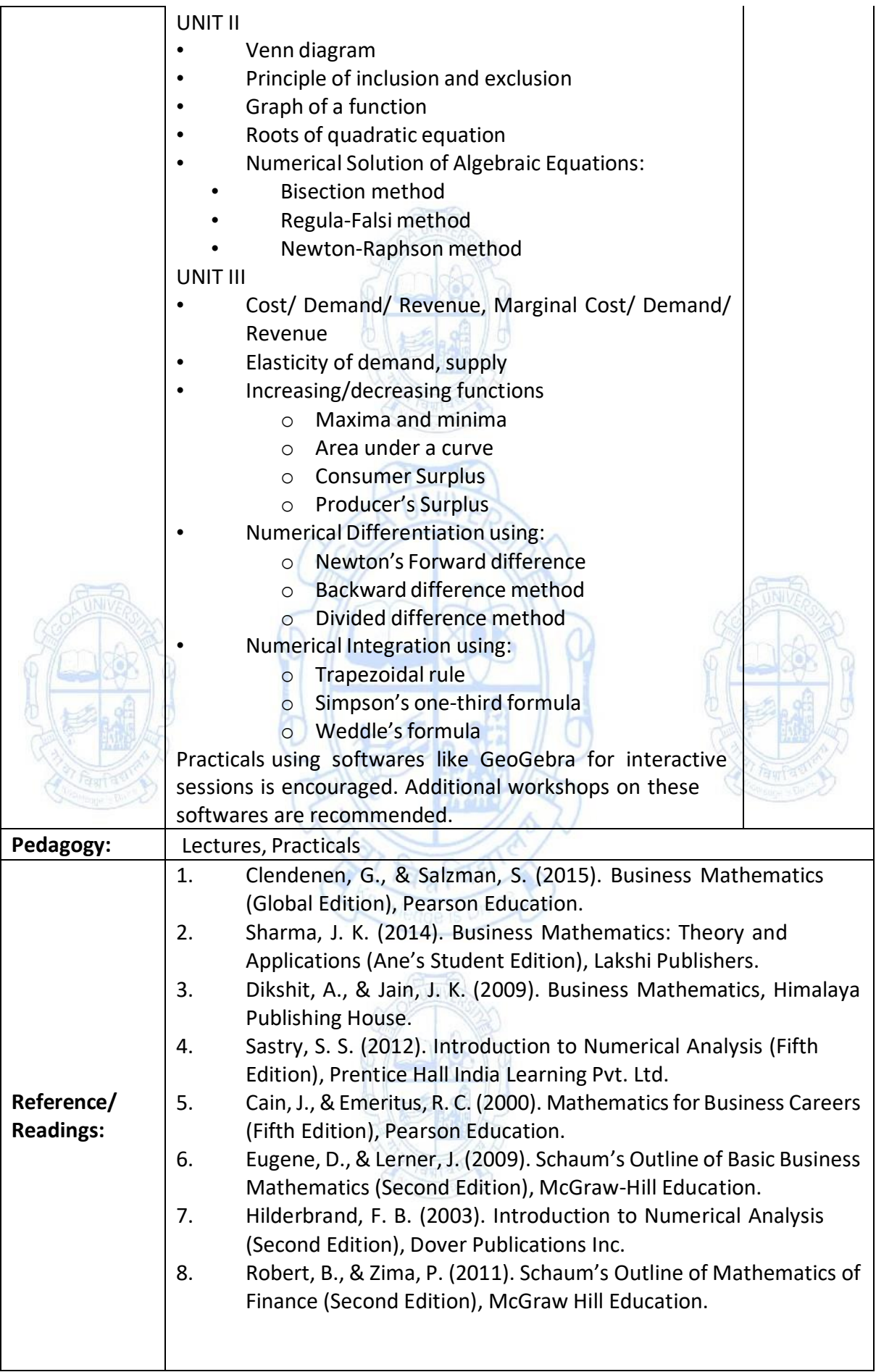

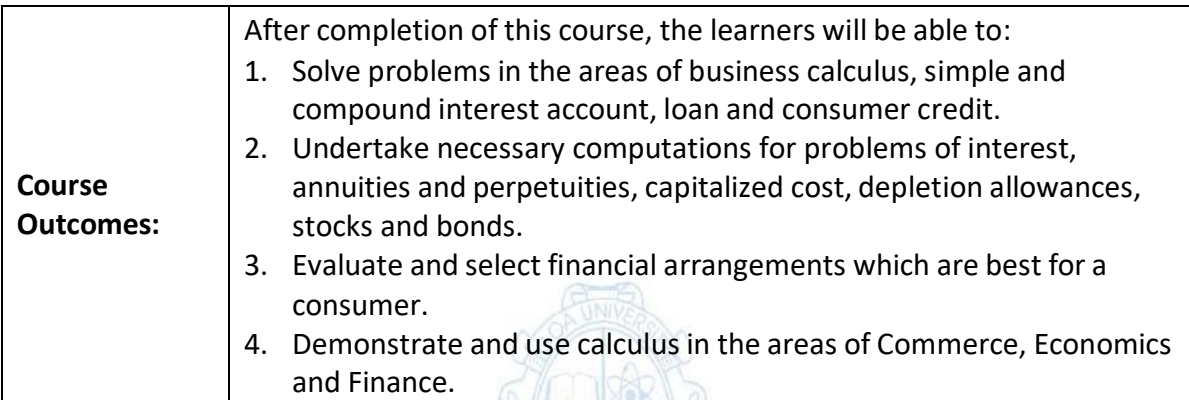

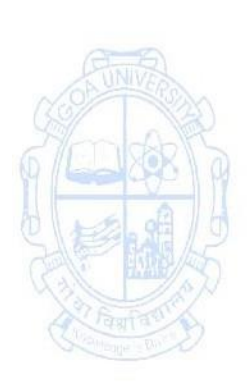

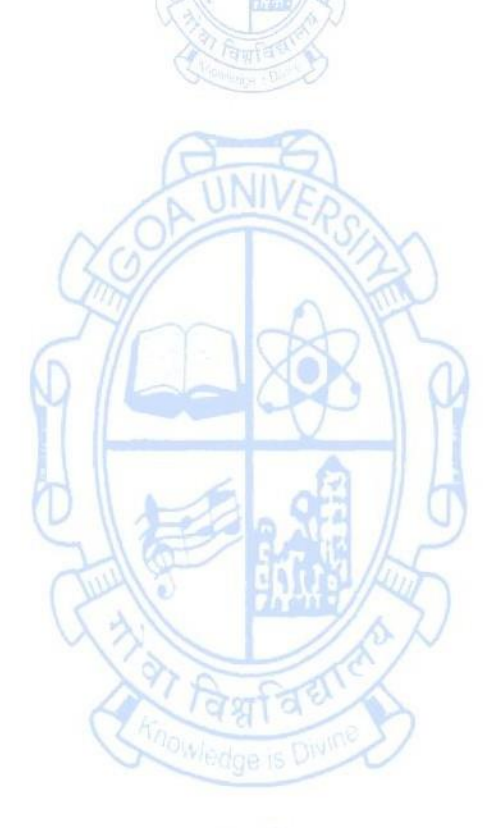

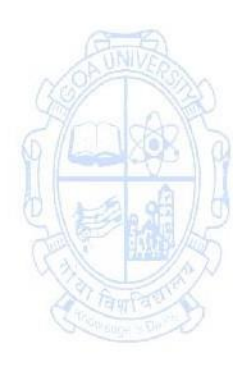

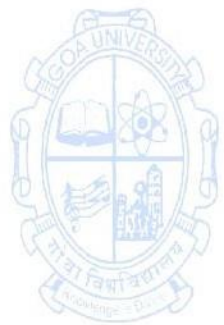

#### **Name of the Programme: Bachelor of Commerce (Honors) Course Code: COM-143 Title of the Course: Soft Skills and Personality Development**

**Number of Credits: 03 (1T+2P)**

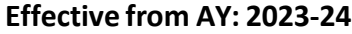

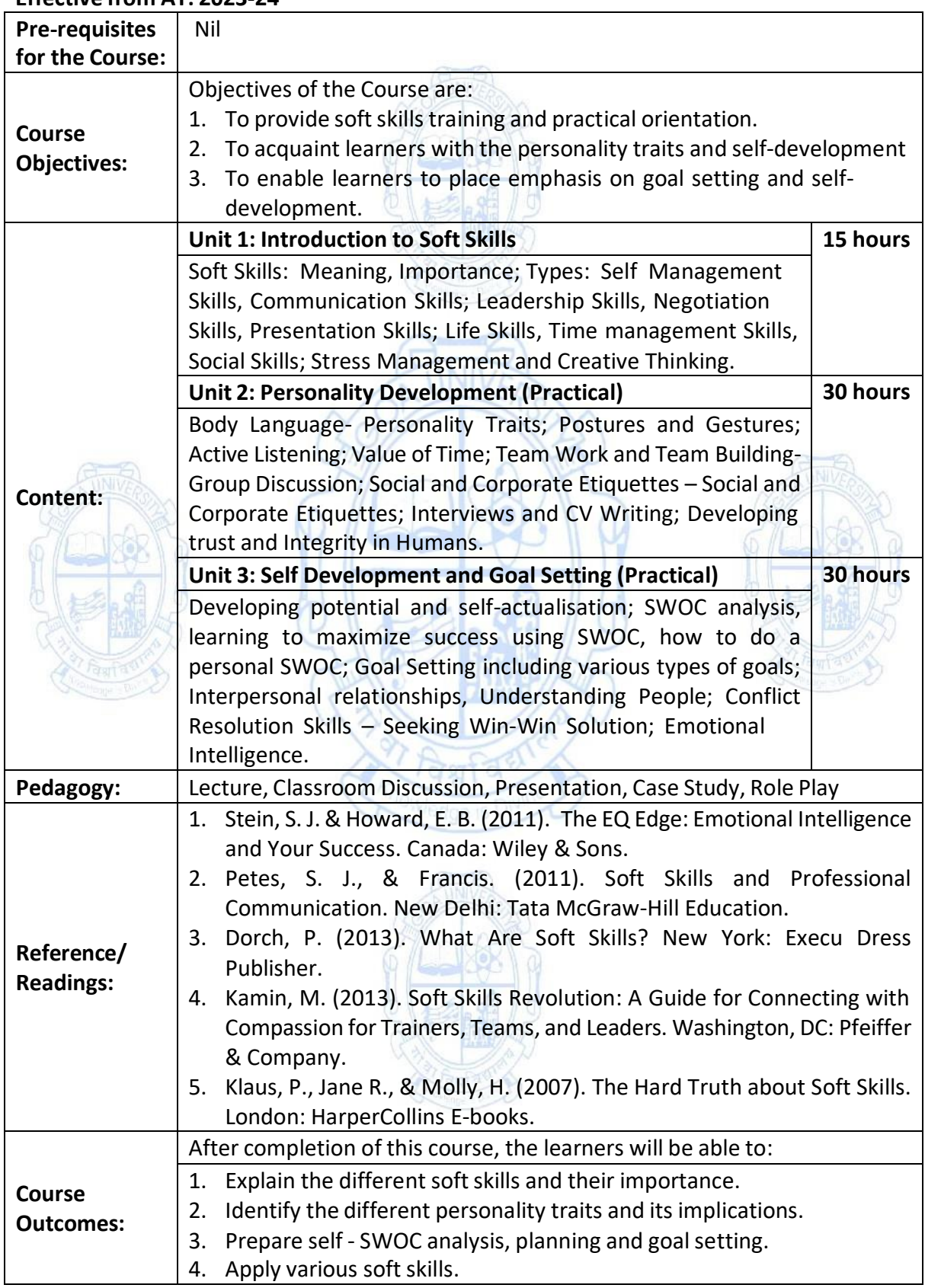

# **Name of the Programme: Bachelor of Commerce (Honors) Course Code: COM-144 Title of the Course: Business Documentation Number of Credits: 03 (1T+2P)**

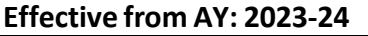

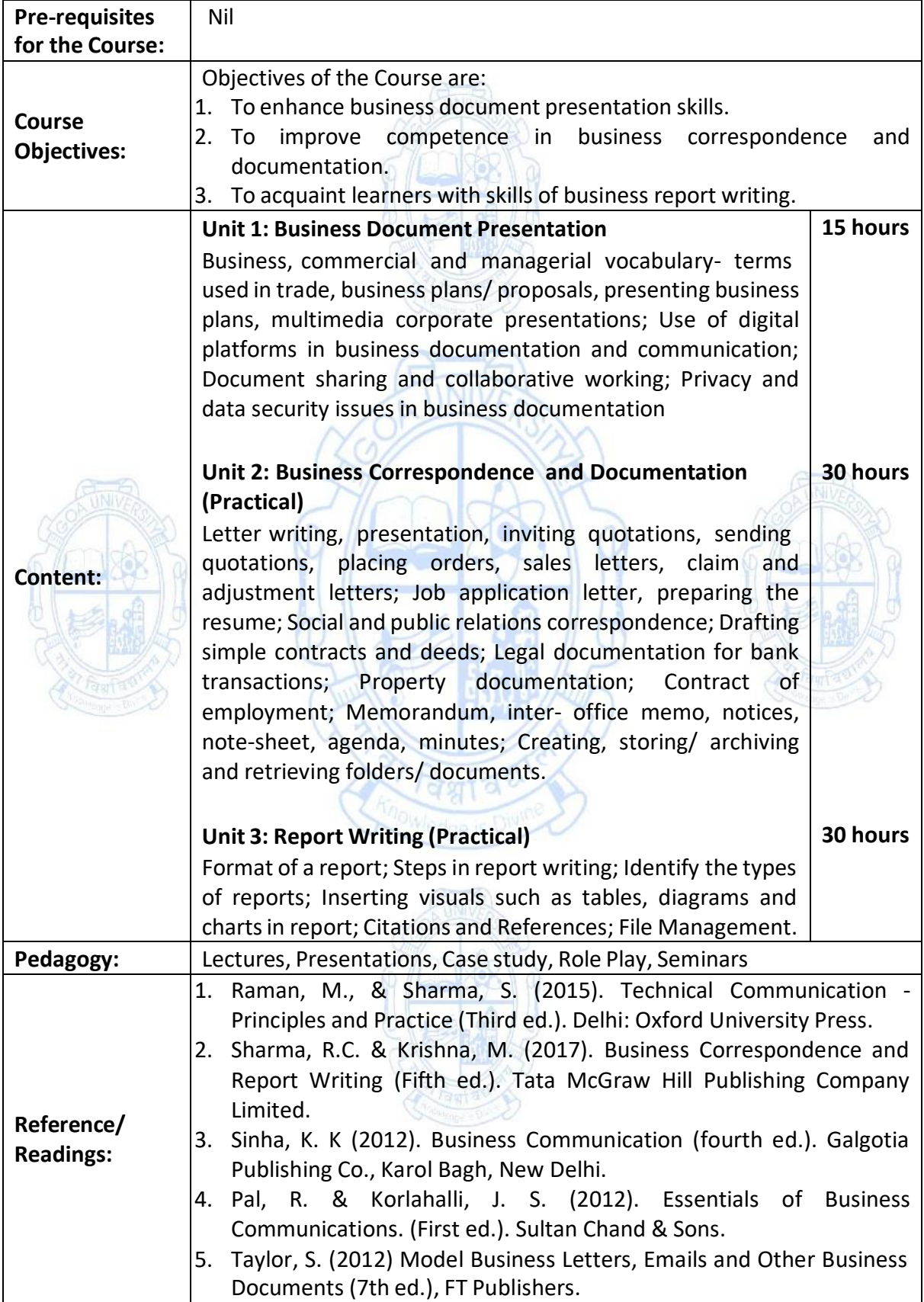

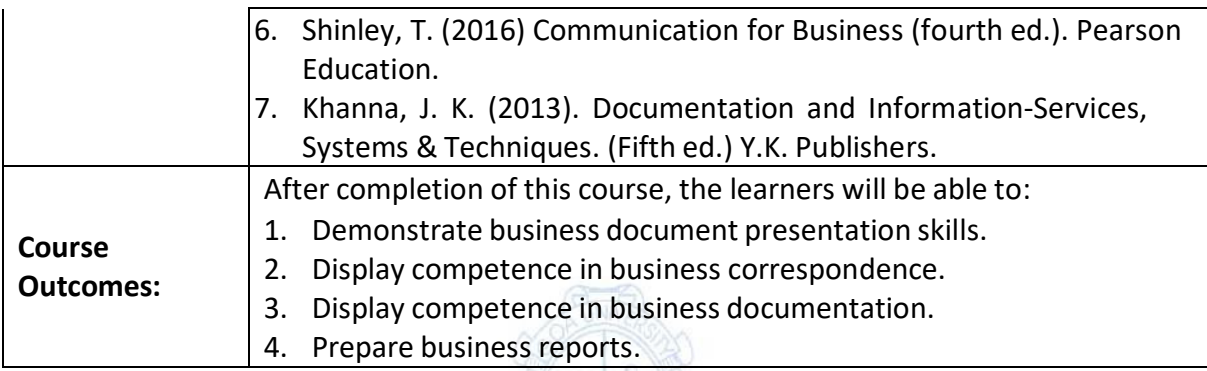

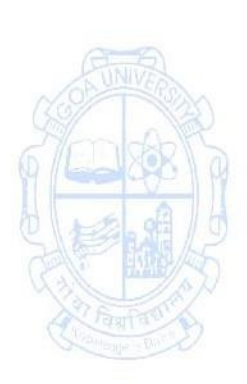

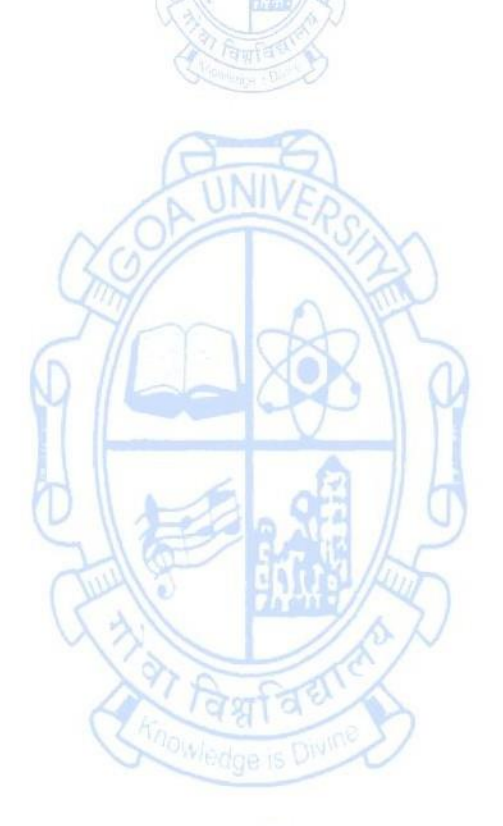

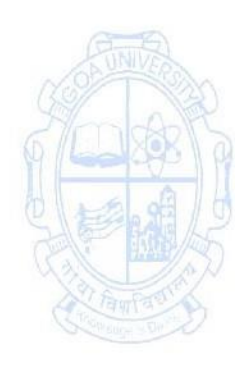

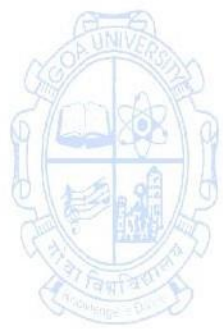

#### **Name of the Programme: Bachelor of Commerce (Honors) Course Code: COM-145 Title of the Course: Innovation and Start-ups**

**Number of Credits: 03 (1T+2P)**

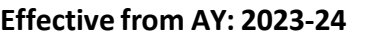

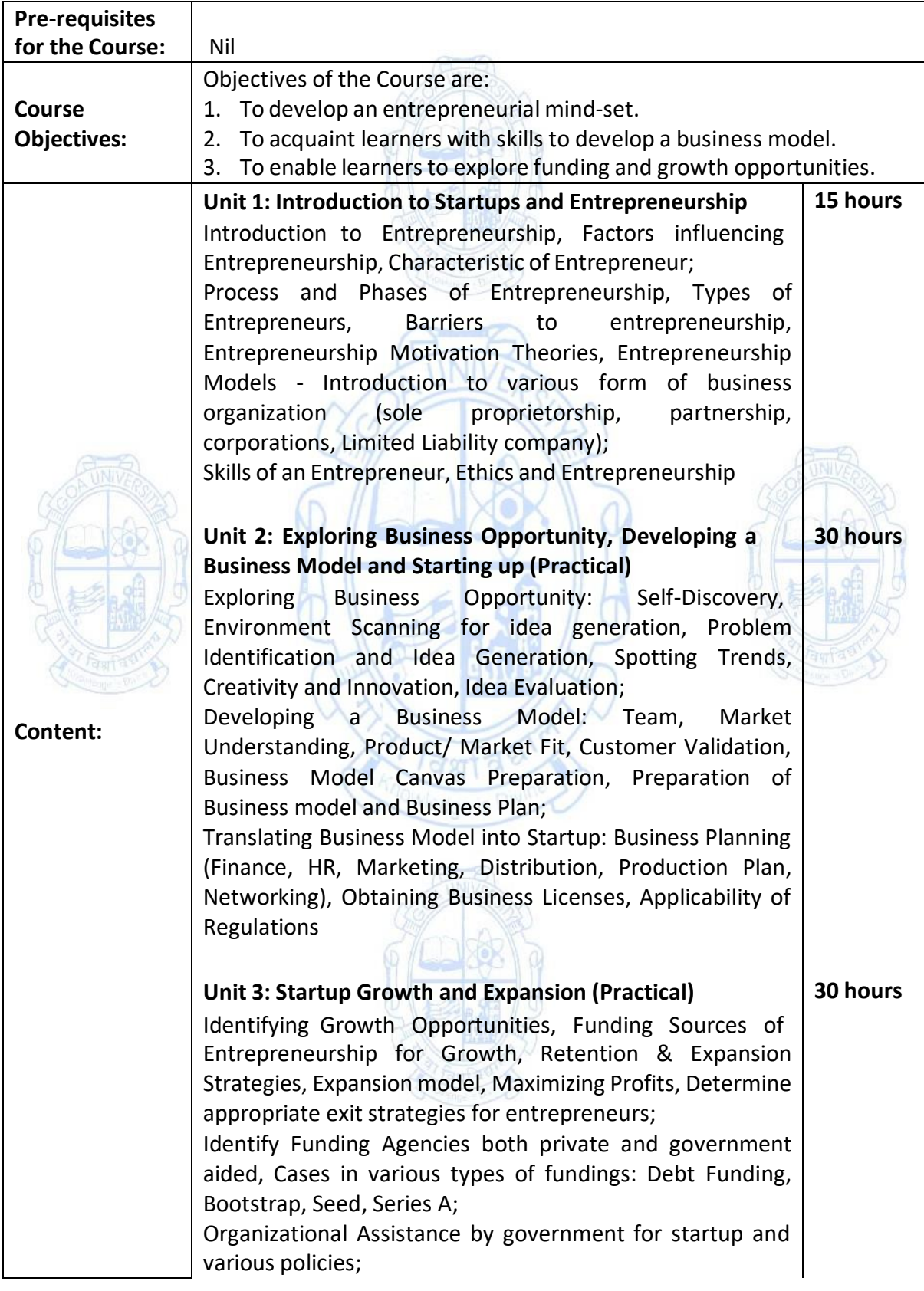

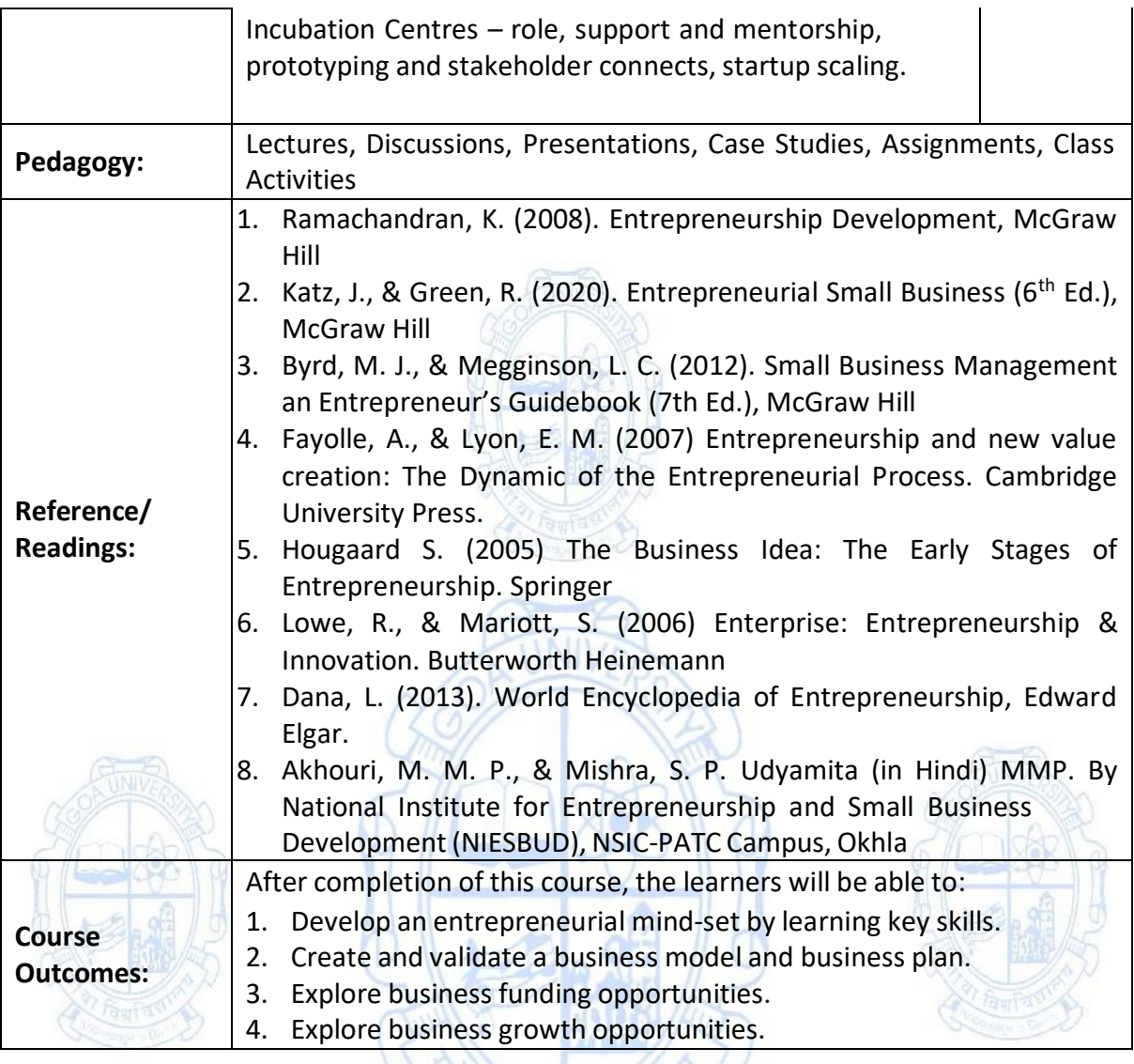

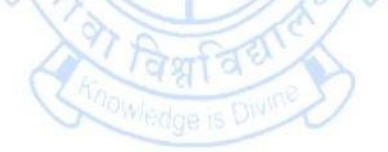

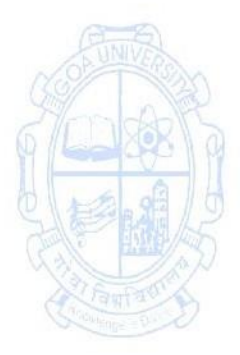

### **Semester II Name of the Programme: Bachelor of Commerce (Honors) Course Code: COM-101 Title of the Course: Elements of Cost Number of Credits: 04 Effective from AY: 2023-24**

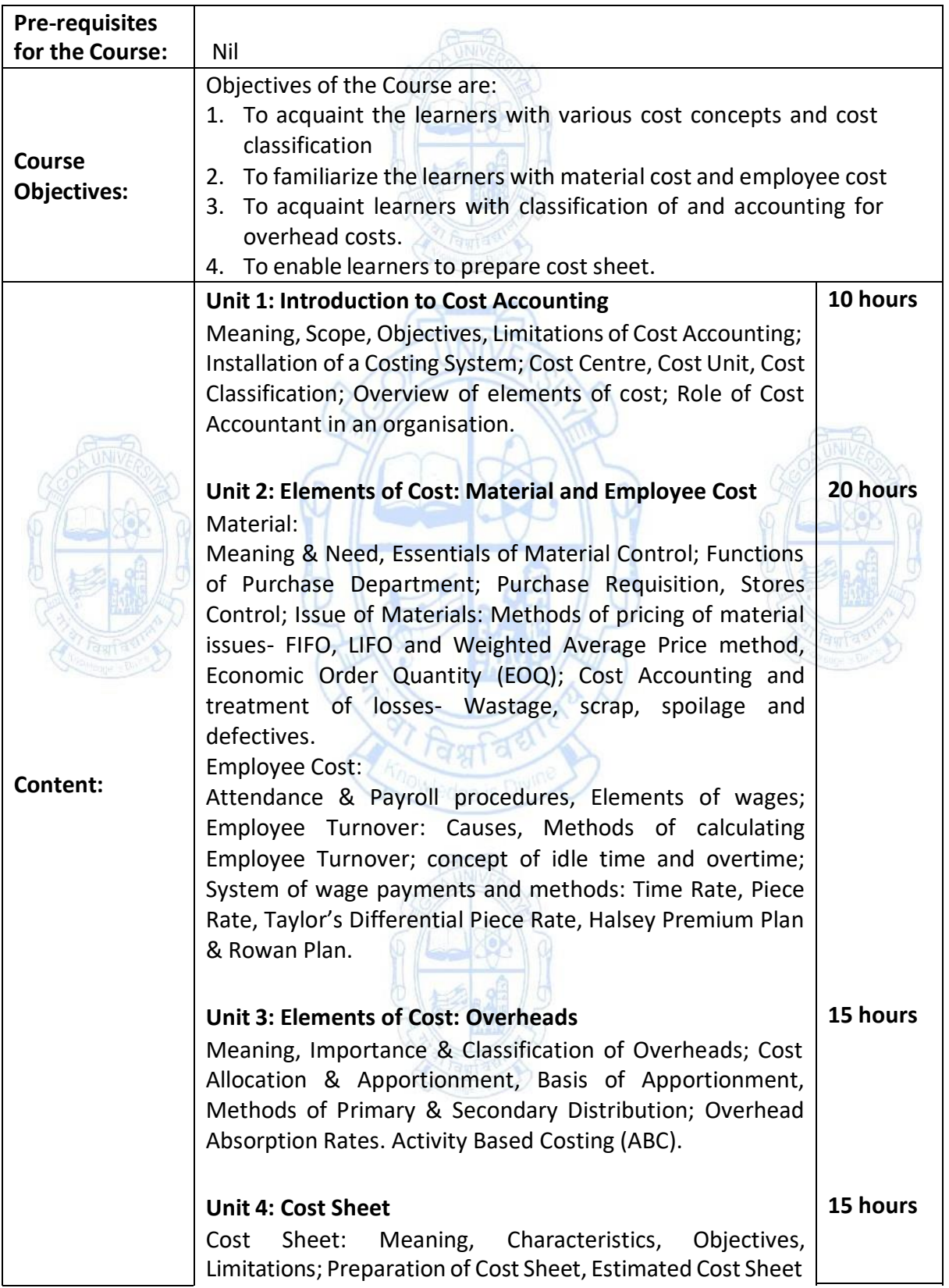

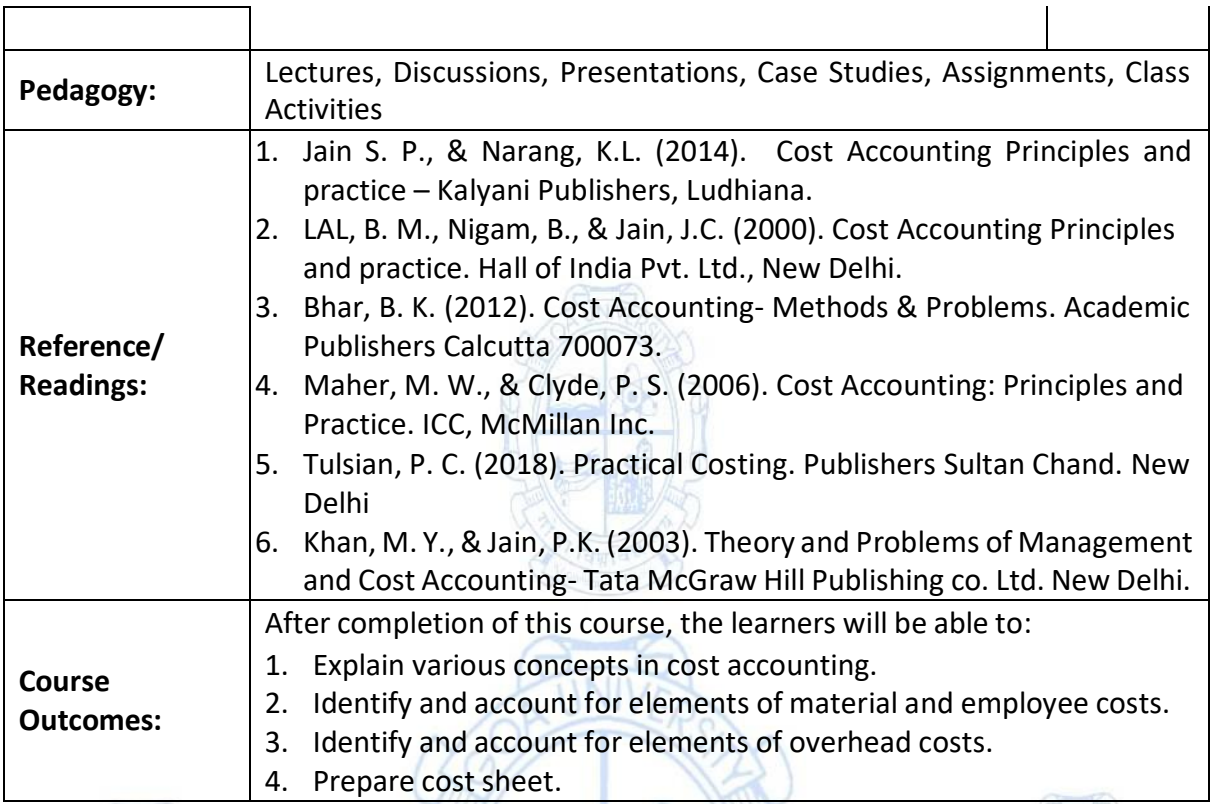

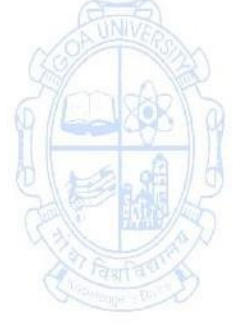

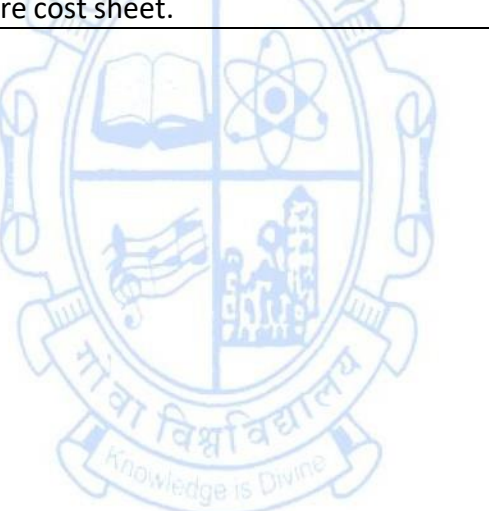

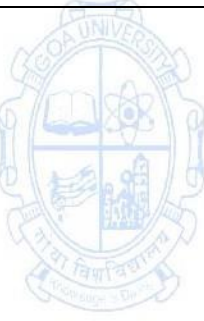

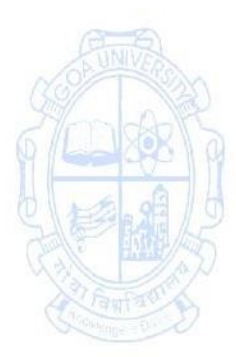

#### **Name of the Programme: Bachelor of Commerce (Honors) Course Code: COM-112 Title of the Course: Fundamentals of Banking Number of Credits: 04**

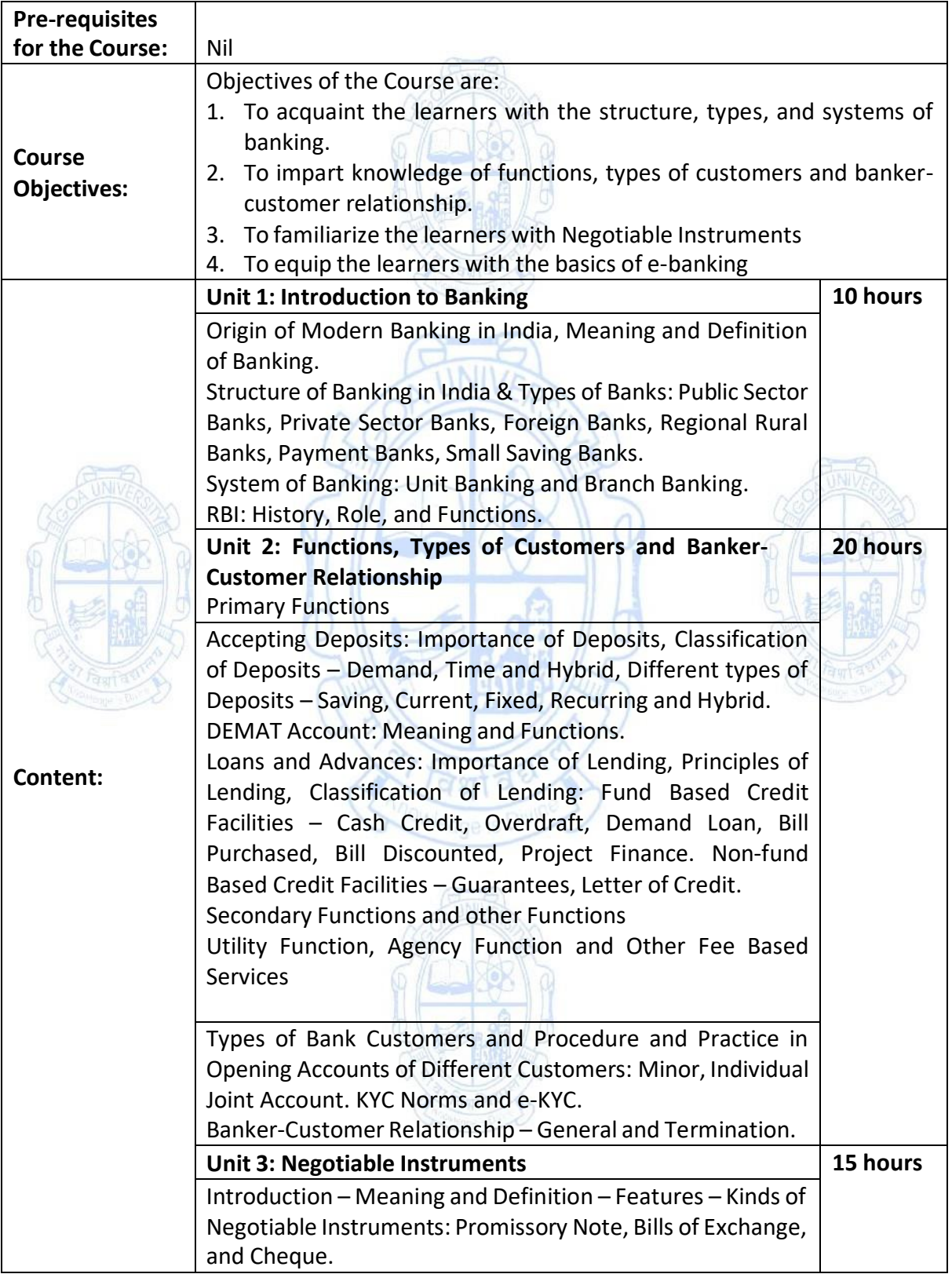

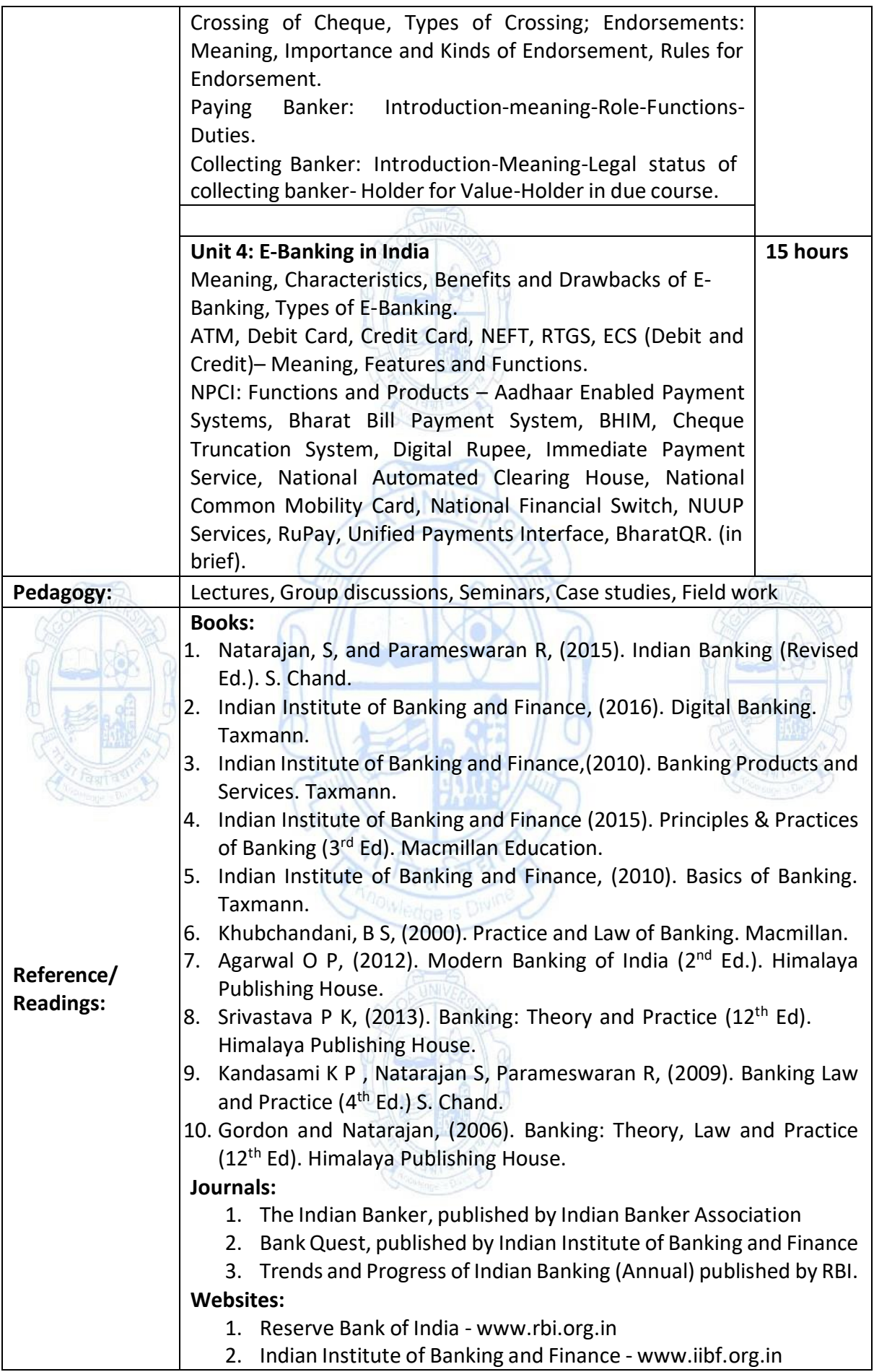

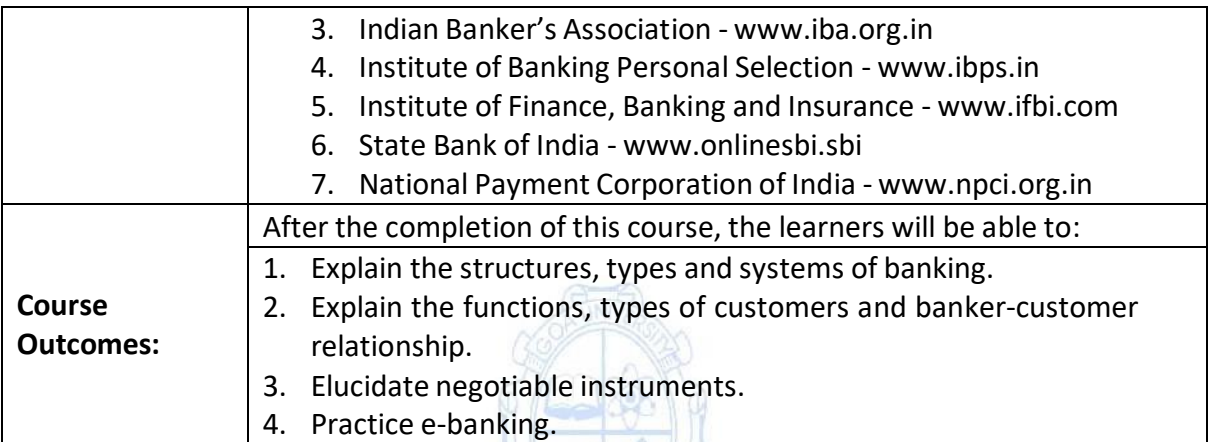

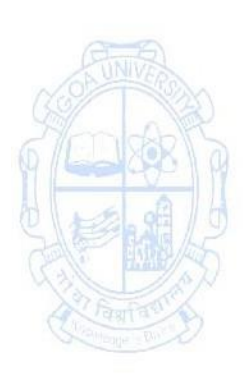

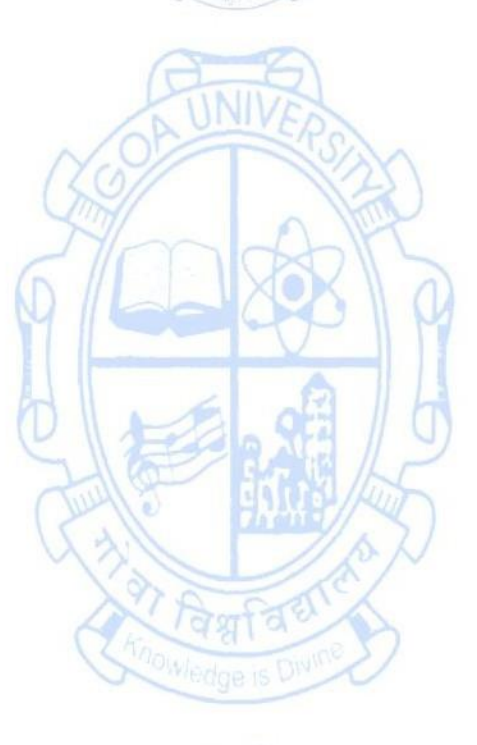

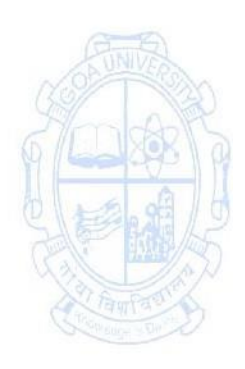

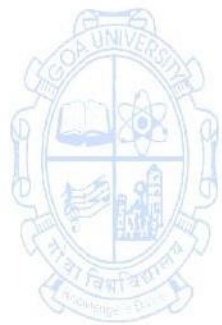

**Name of the Programme: Bachelor of Commerce (Honors) Course Code: COM-136 Title of the Course: Warehouse and Inventory Management Number of Credits: 03 Effective from AY: 2023-24**

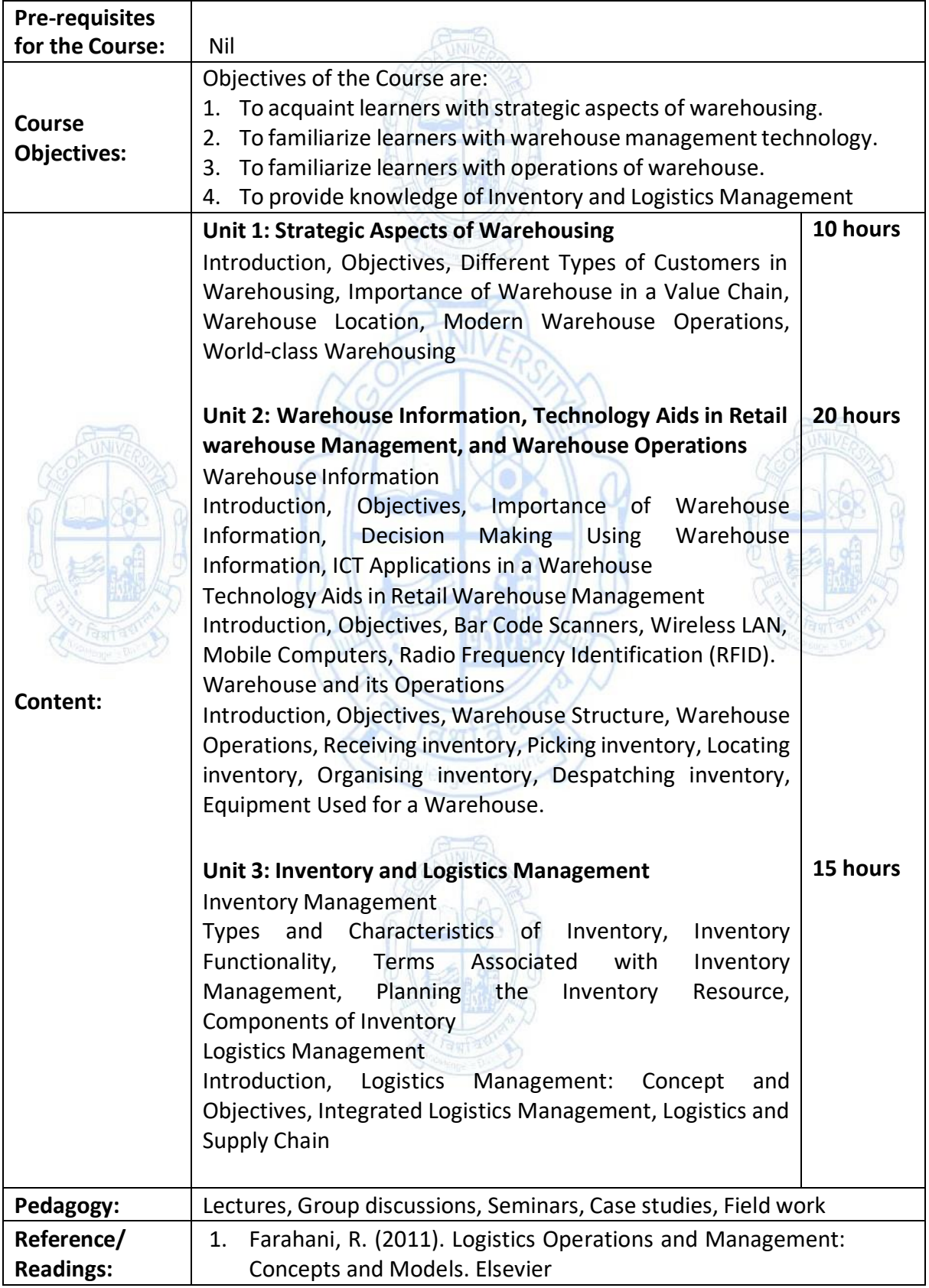

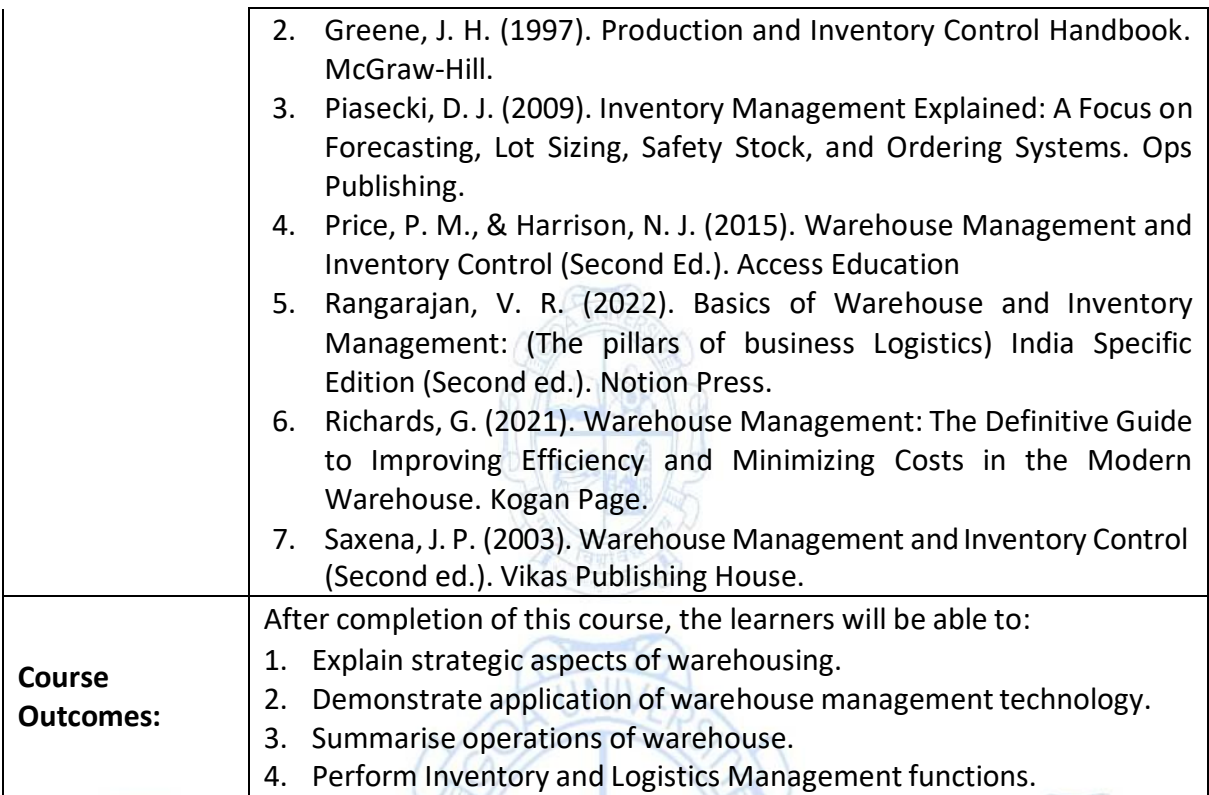

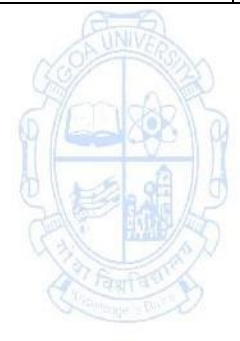

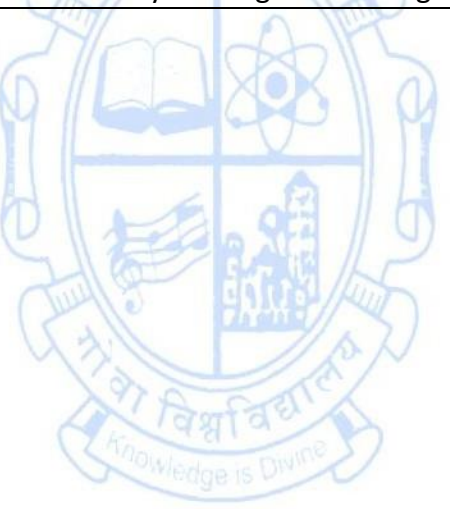

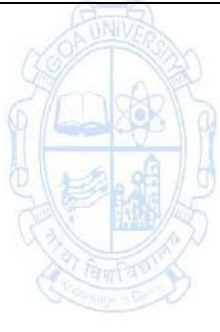

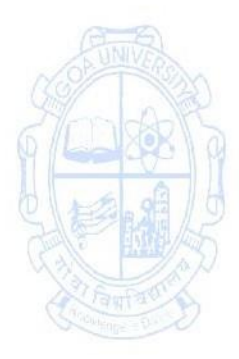

#### **Name of the Programme: Bachelor of Commerce (Honors) Course Code: COM-137 Title of the Course: Tourism and Hospitality Management**

#### **Number of Credits: 03**

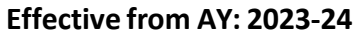

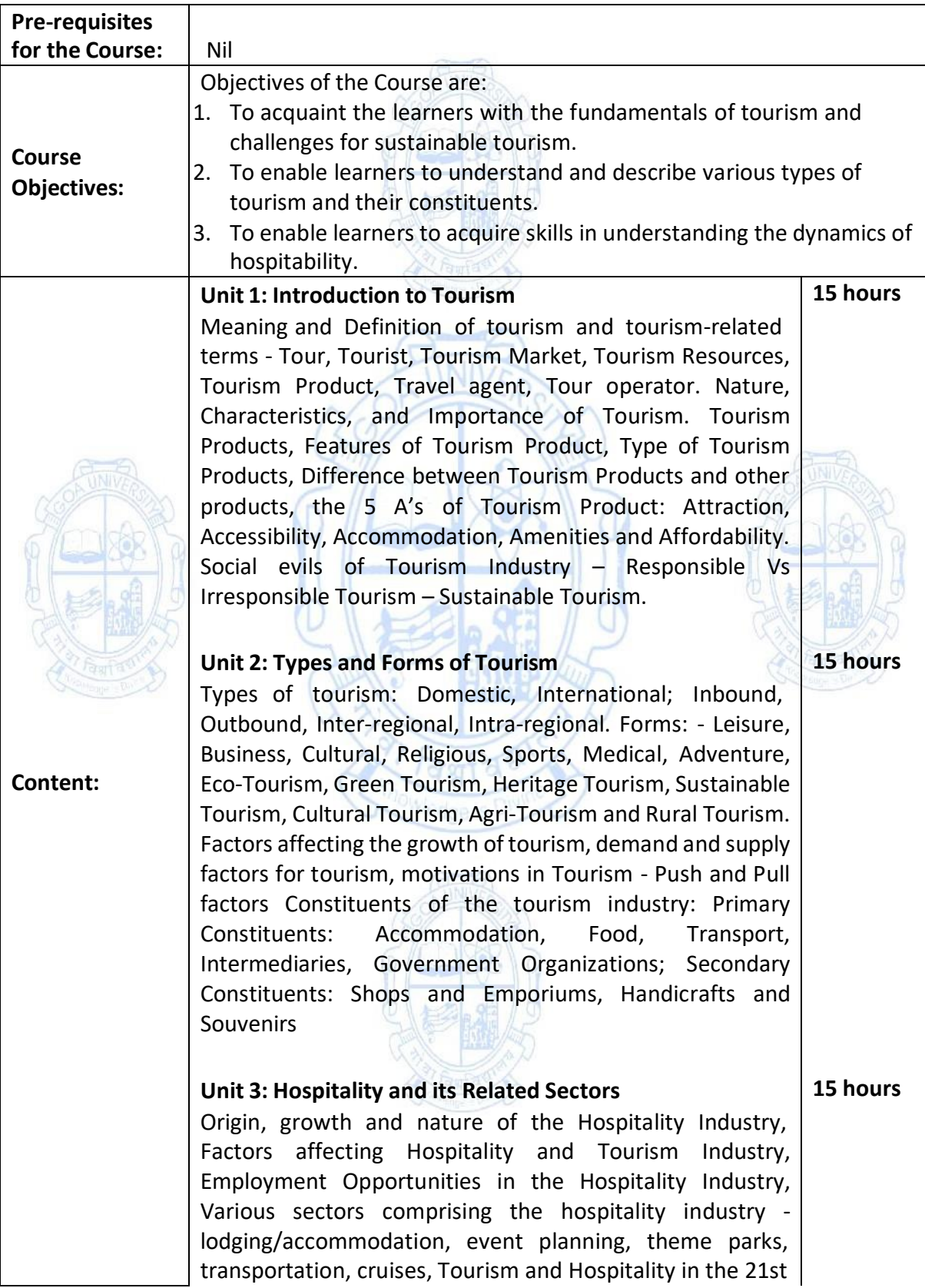

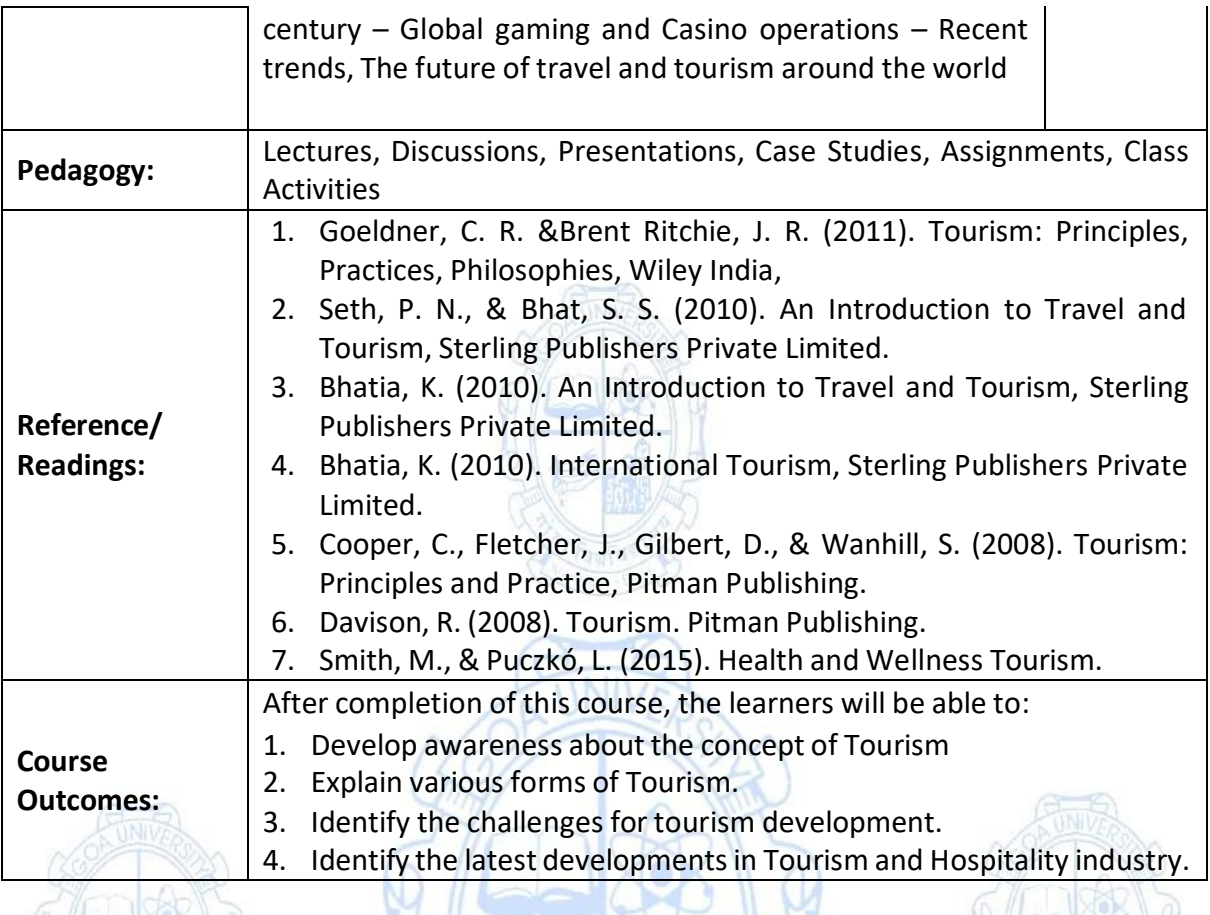

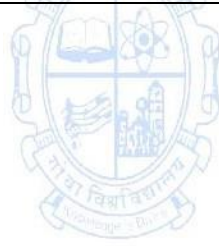

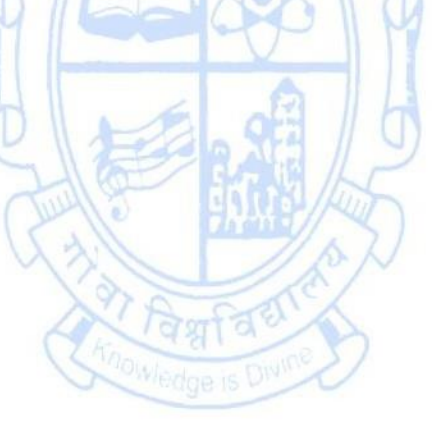

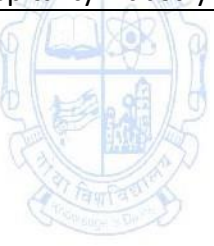

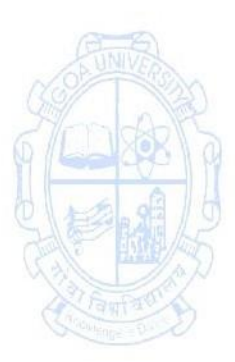

#### **Name of the Programme: Bachelor of Commerce (Honors) Course Code: COM-138 Title of the Course: Management of Micro, Small and Medium Enterprises Number of Credits: 03**

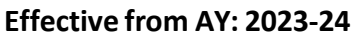

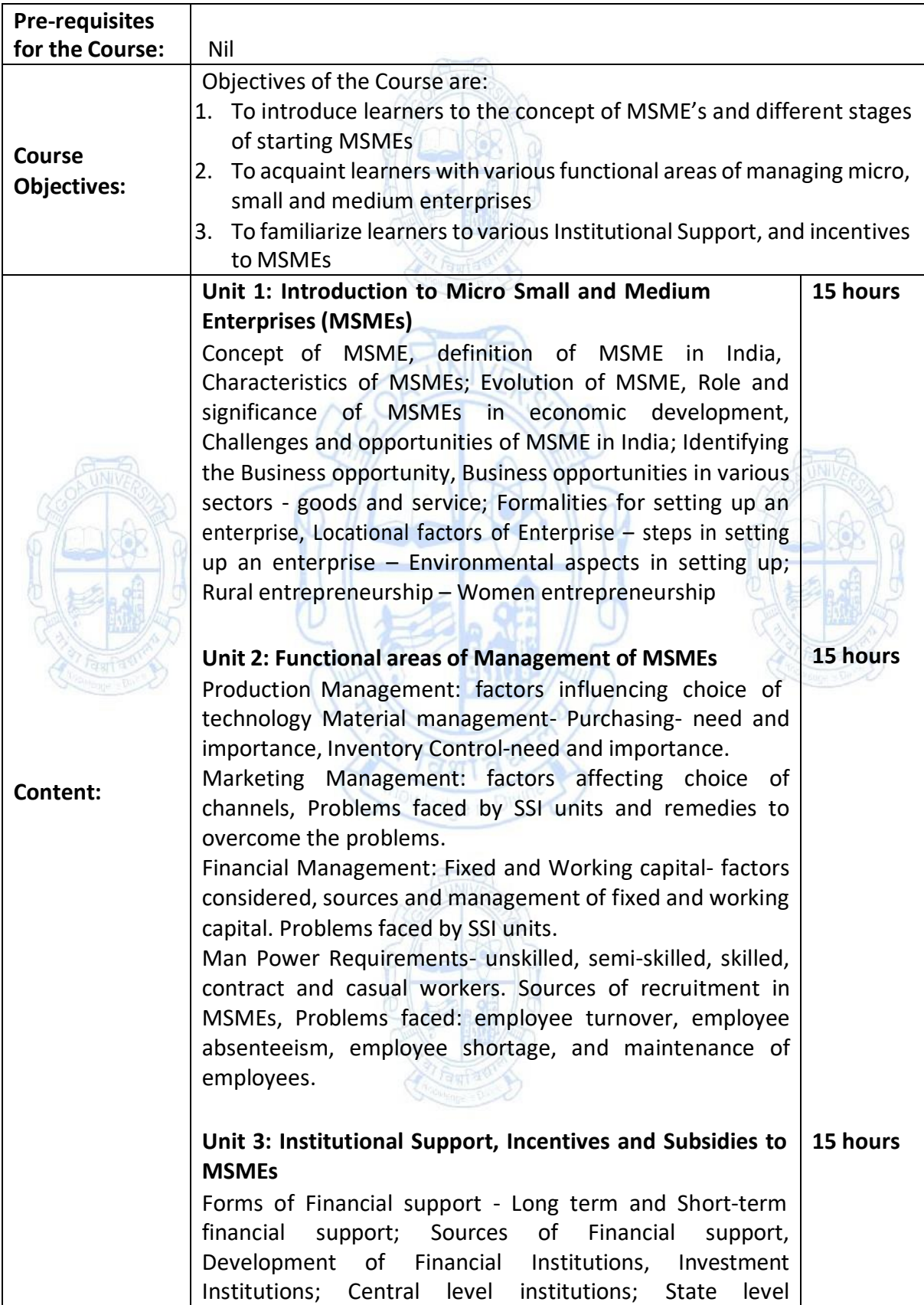

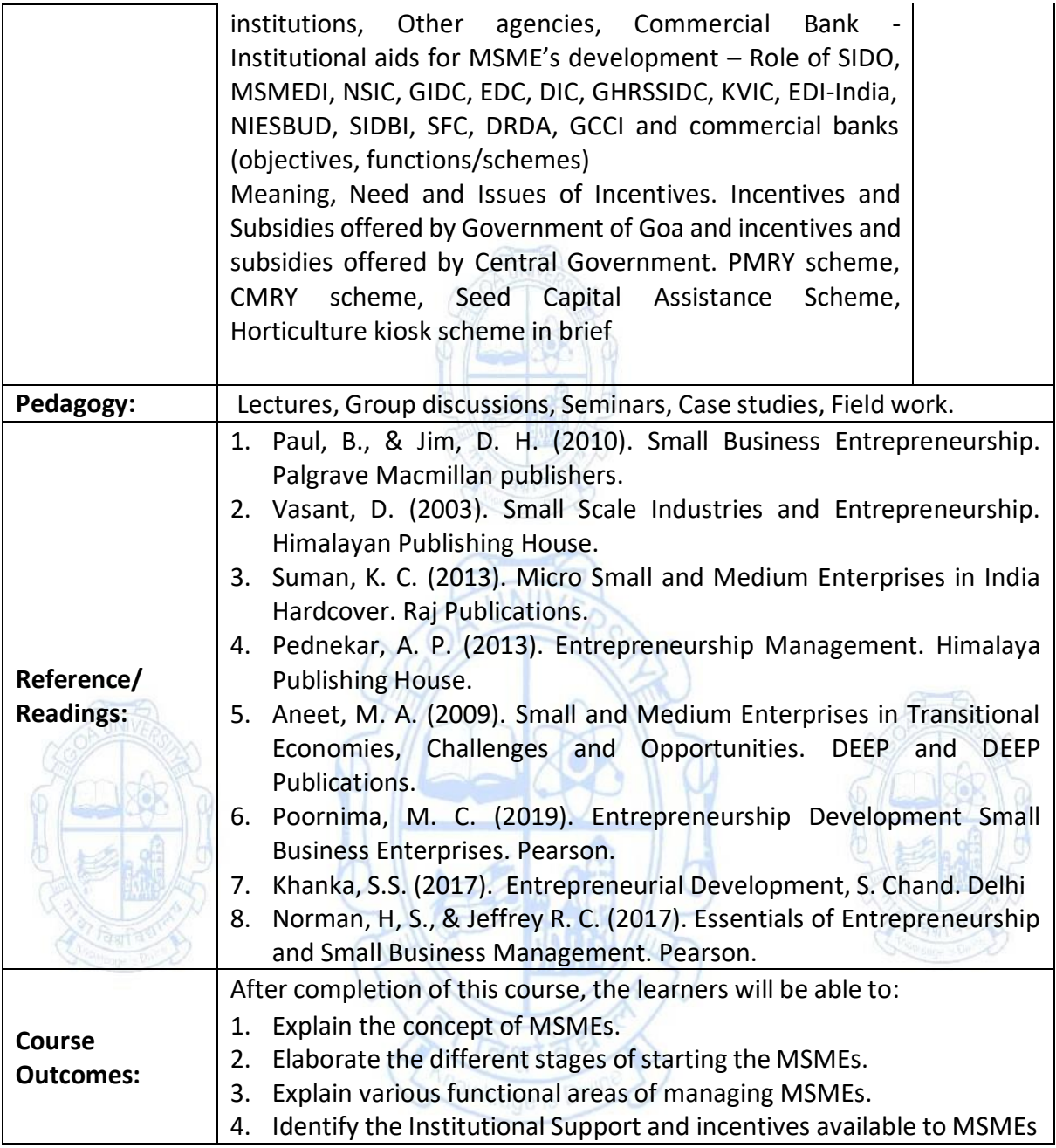

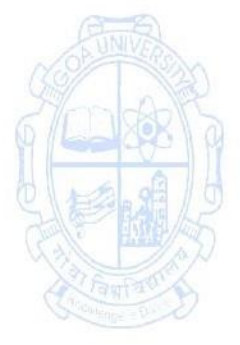

#### **Name of the Programme: Bachelor of Commerce (Honors) Course Code: COM-139 Title of the Course: Geography of Commercial Activities in Goa Number of Credits: 03**

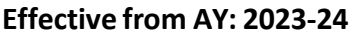

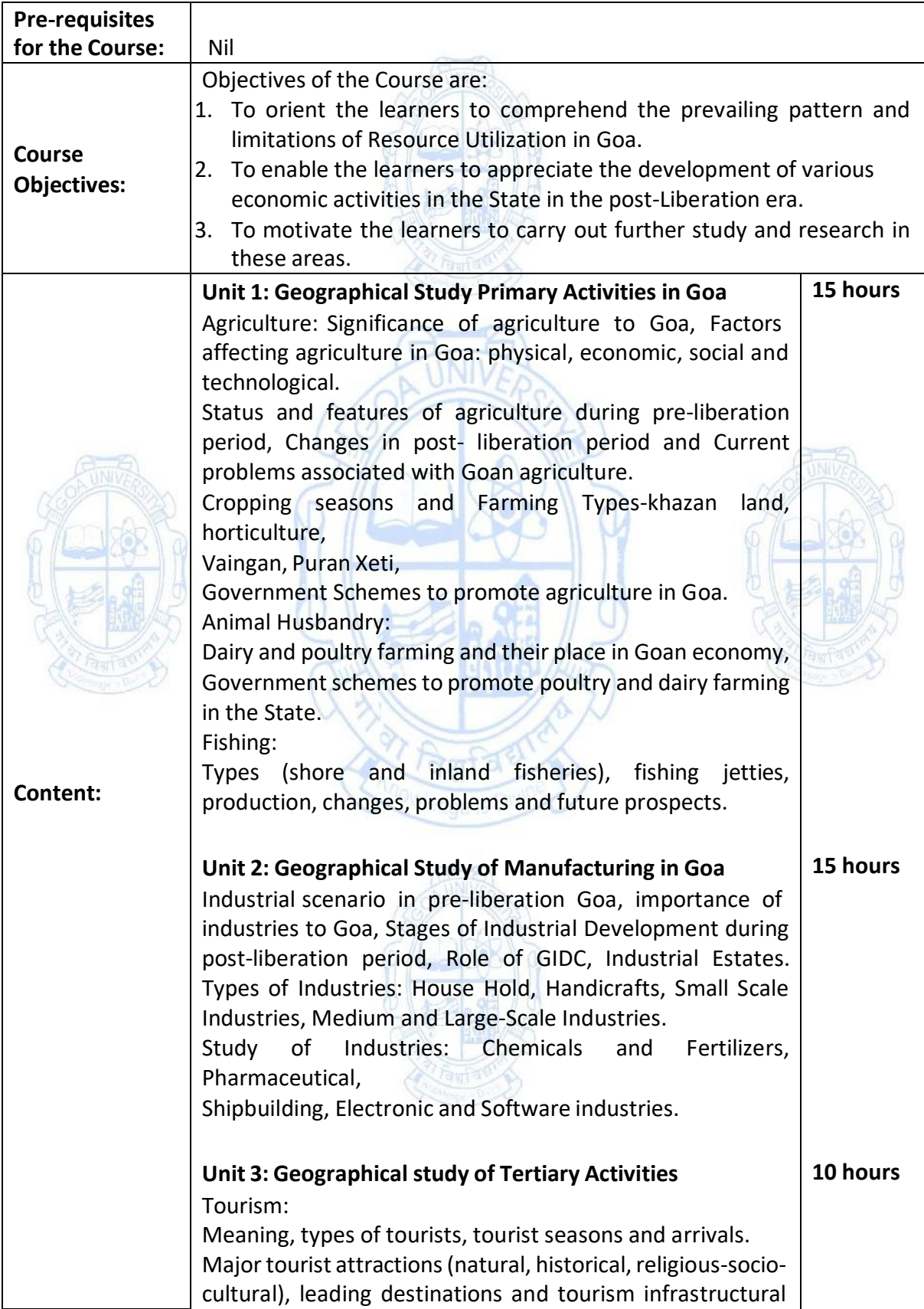

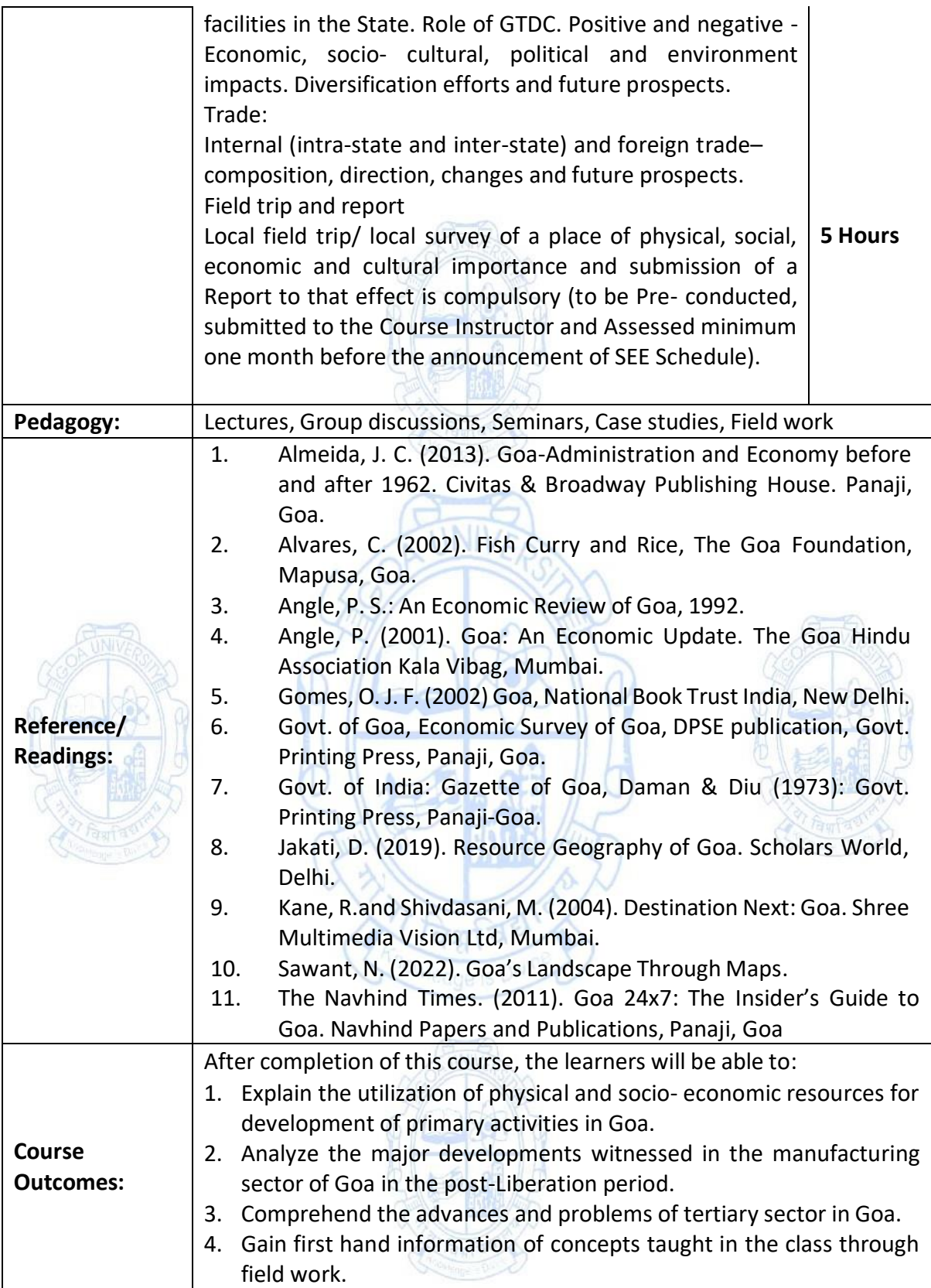

# **Name of the Programme: Bachelor of Commerce (Honors) Course Code: COM-140 Title of the Course: Economics of Financial Investments**

**Number of Credits: 03 Effective from AY: 2023-24**

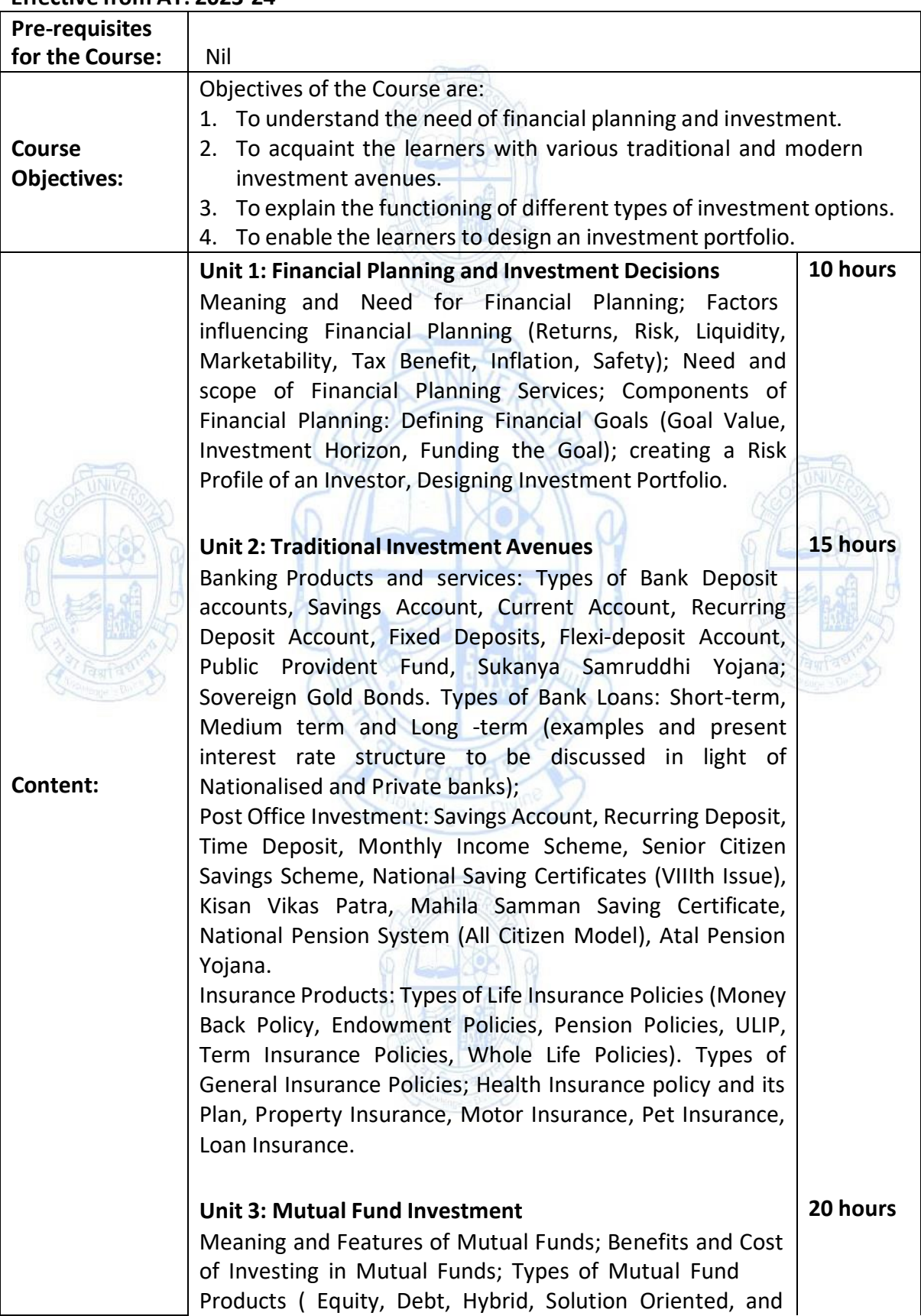

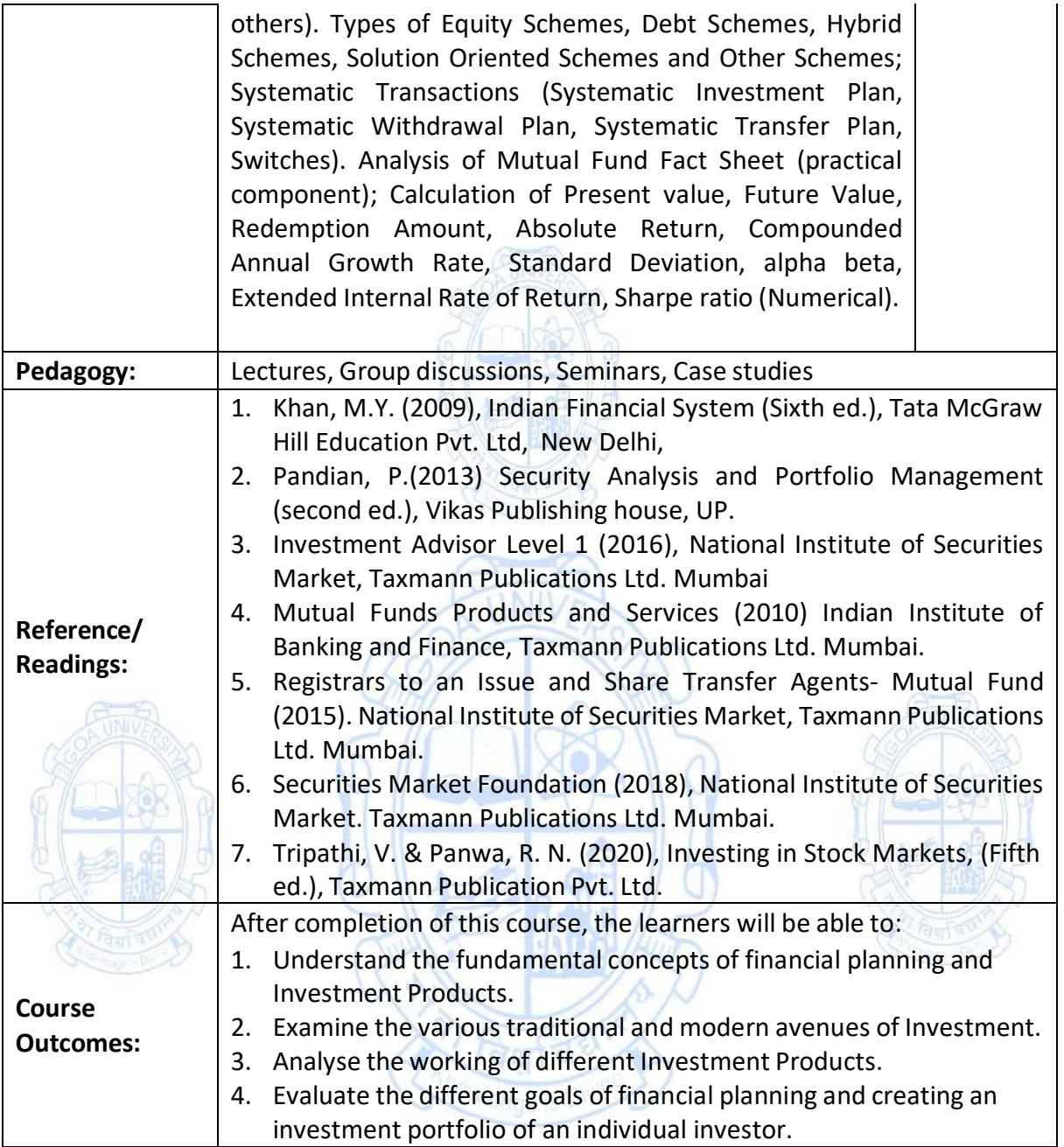

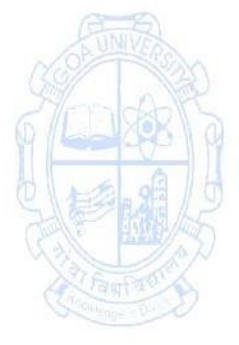

#### **Name of the Programme: Bachelor of Commerce (Honors) Course Code: COM-146 Title of the Course: Business Data Processing and Networking**

#### **Number of Credits: 03 (1T+2P) Effective from AY: 2023-24**

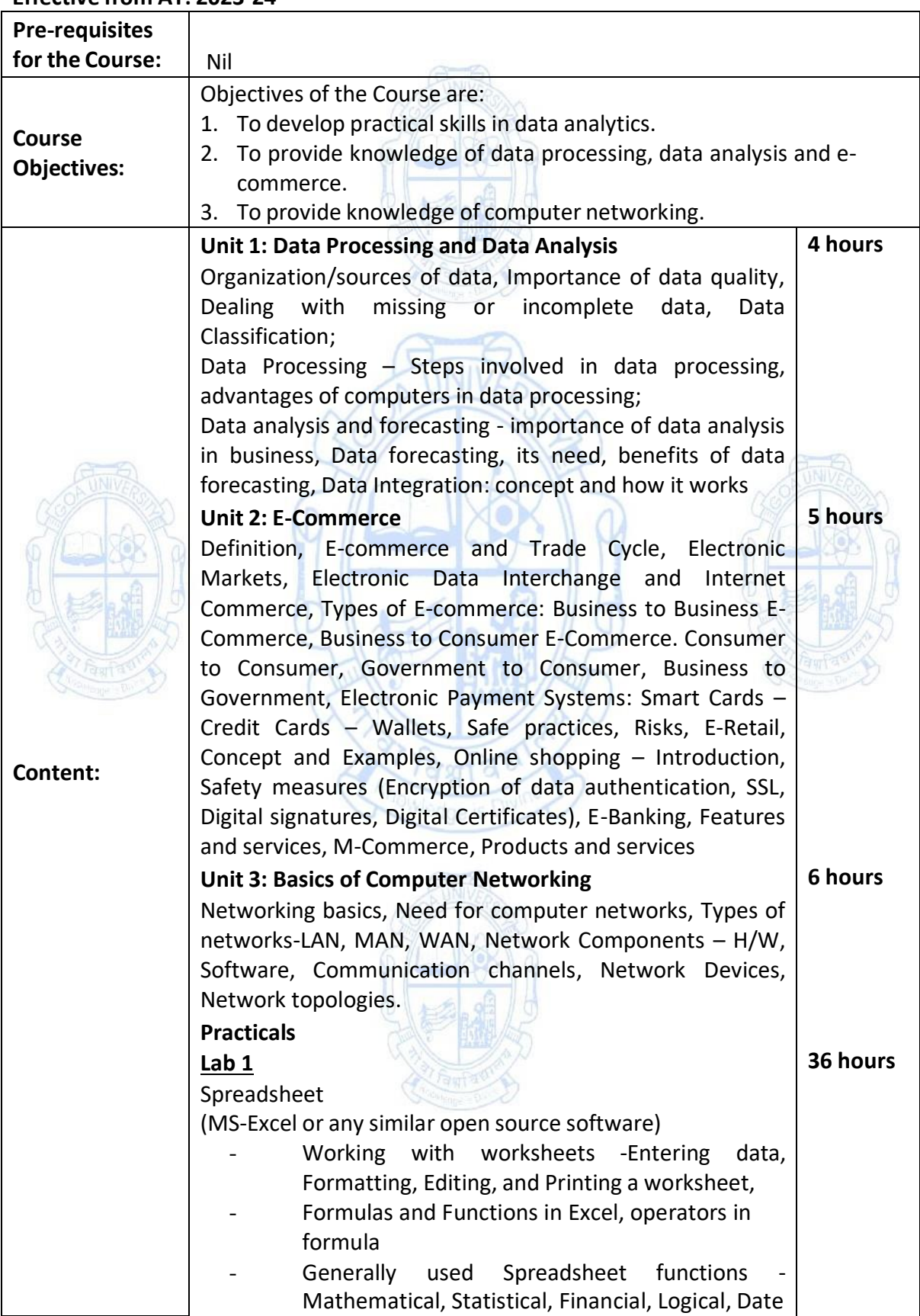

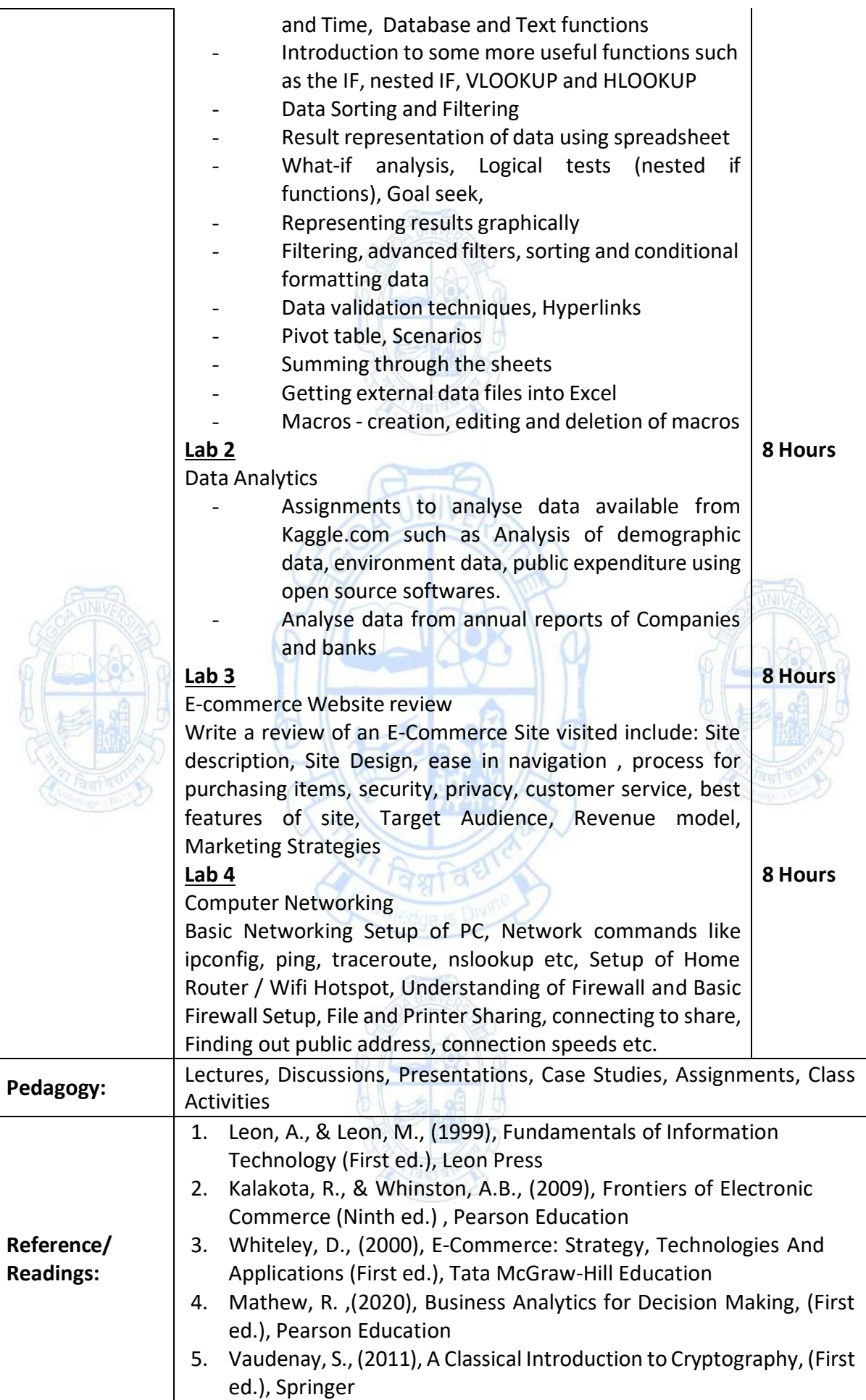

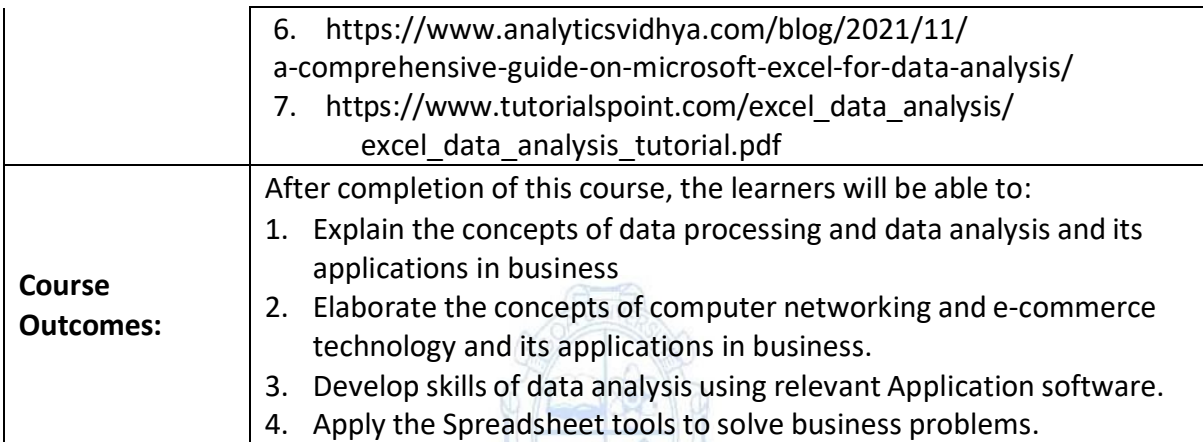

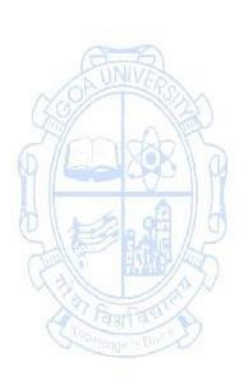

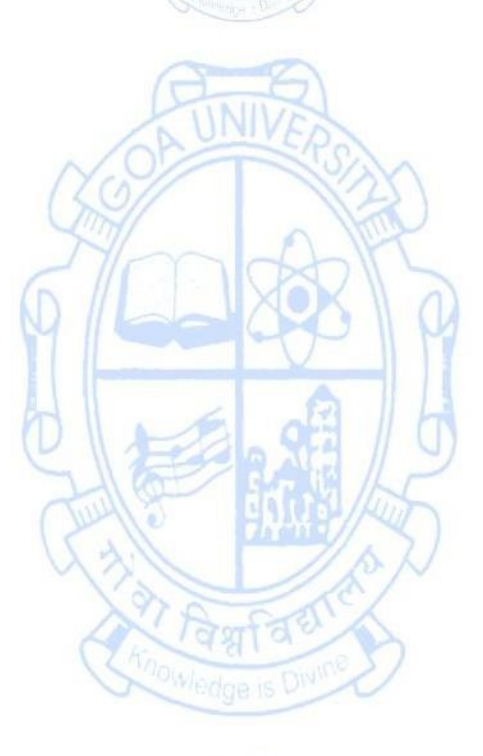

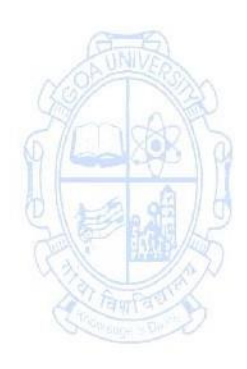

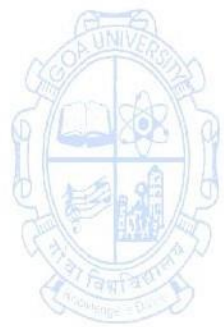

# **Name of the Programme: Bachelor of Commerce (Honors) Course Code: COM-147 Title of the Course: Business Mathematics II**

**Number of Credits: 03 (1T+2P) Effective from AY: 2023-24**

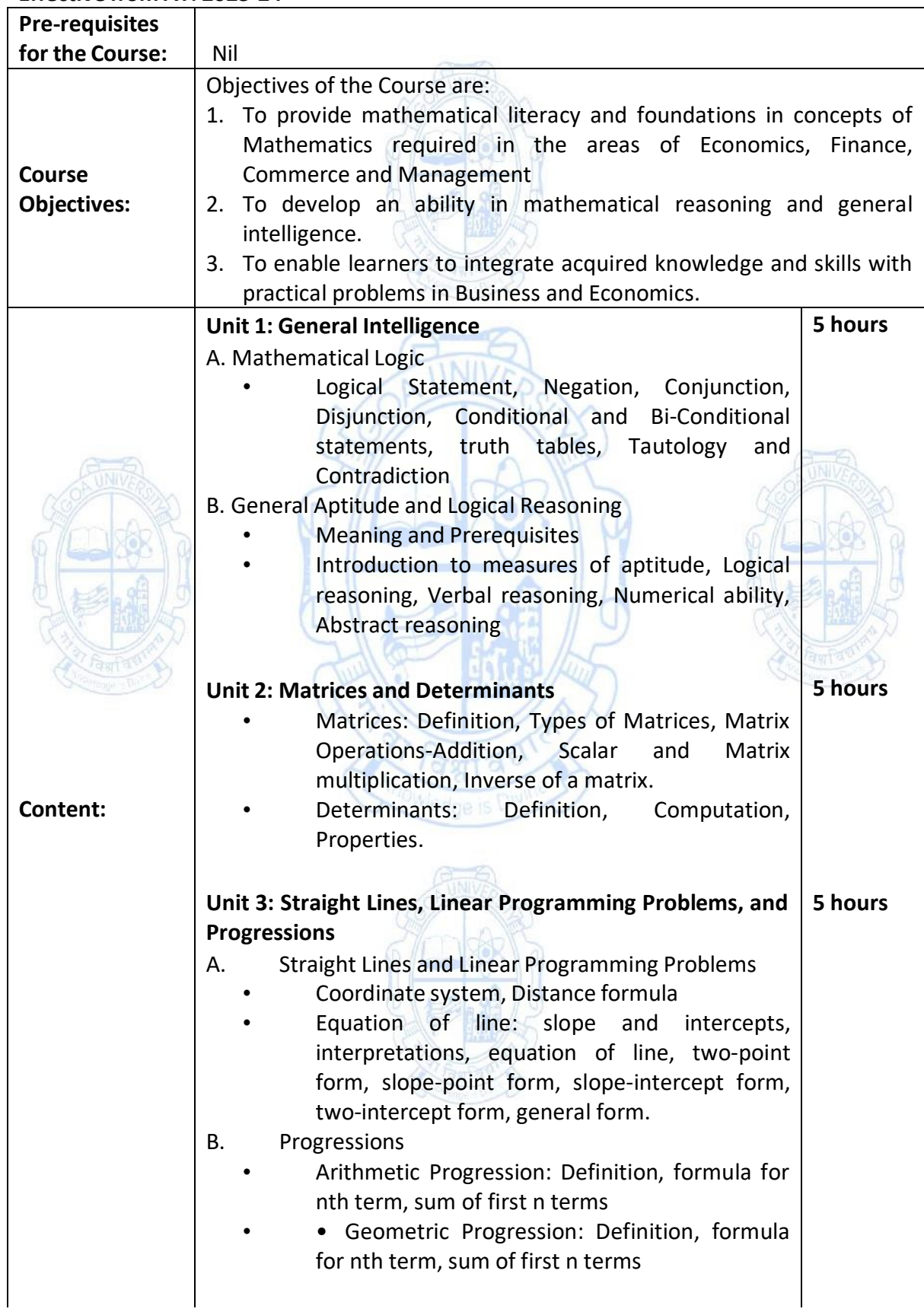

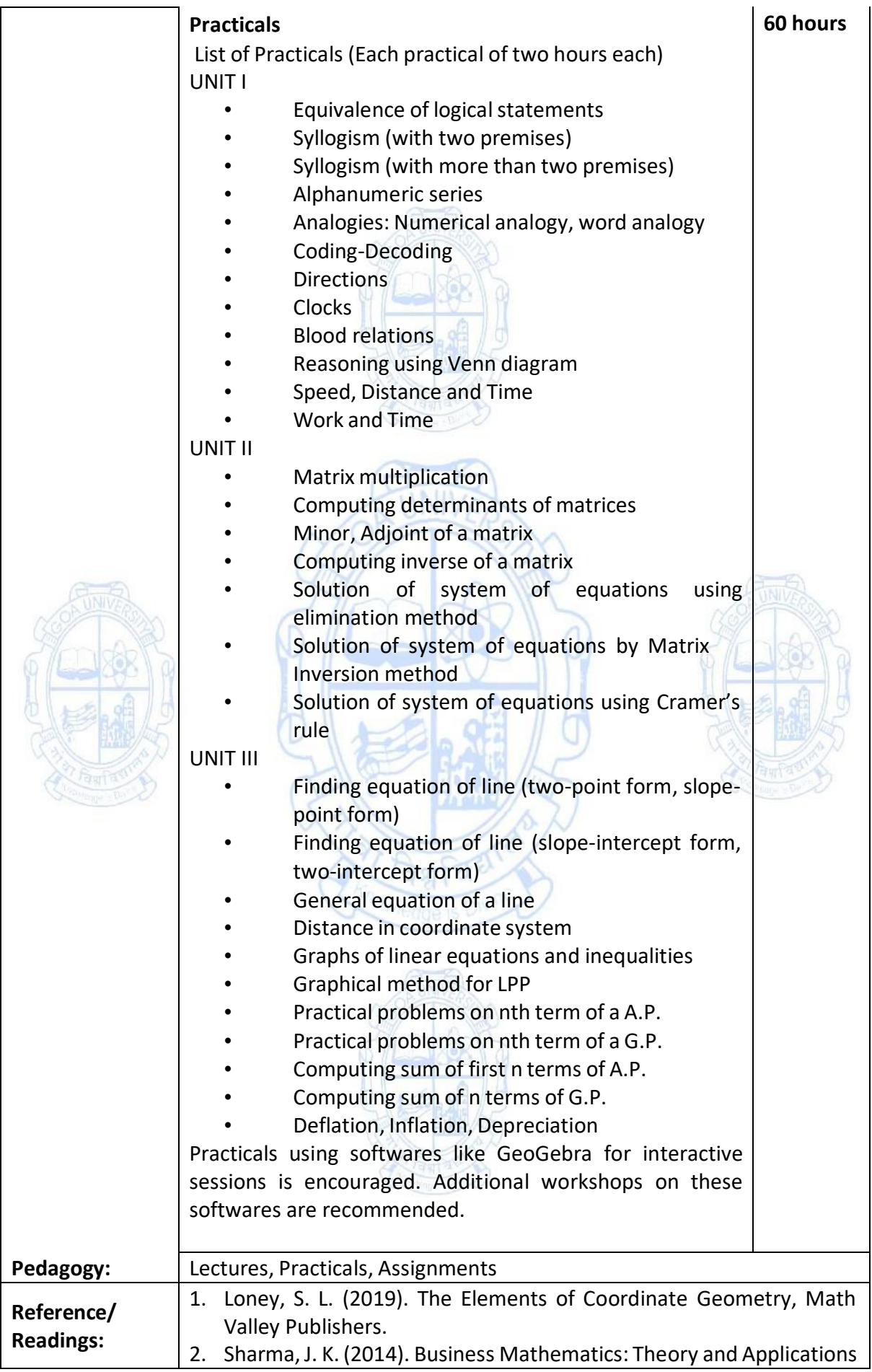

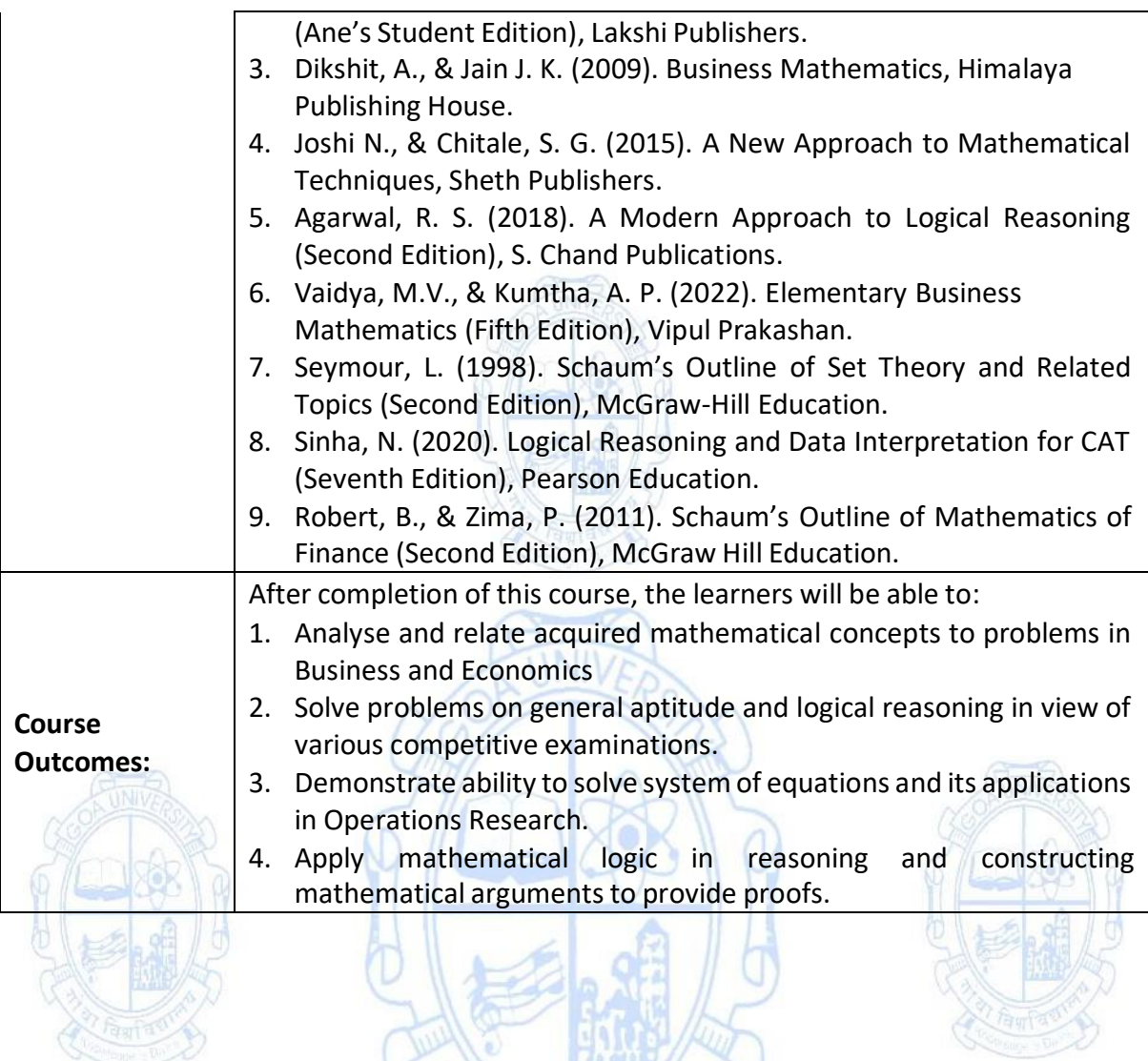

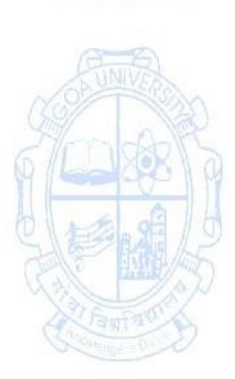

取代

वैश्वविद्य

nowledge is

#### **Name of the Programme: Bachelor of Commerce (Honors) Course Code: COM-148 Title of the Course: Corporate Secretaryship**

**Number of Credits: 03 (1T+2P) Effective from AY: 2023-24**

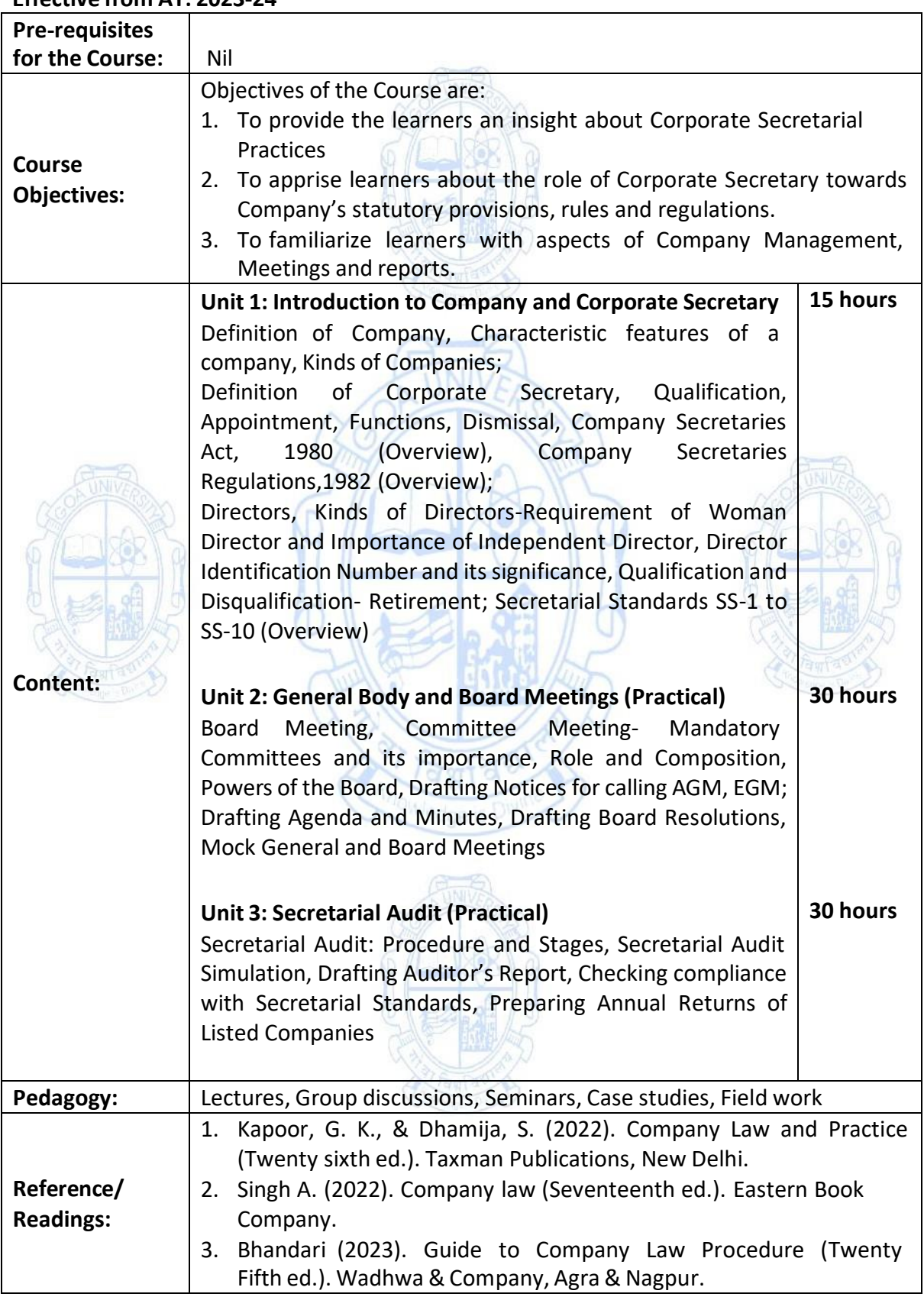

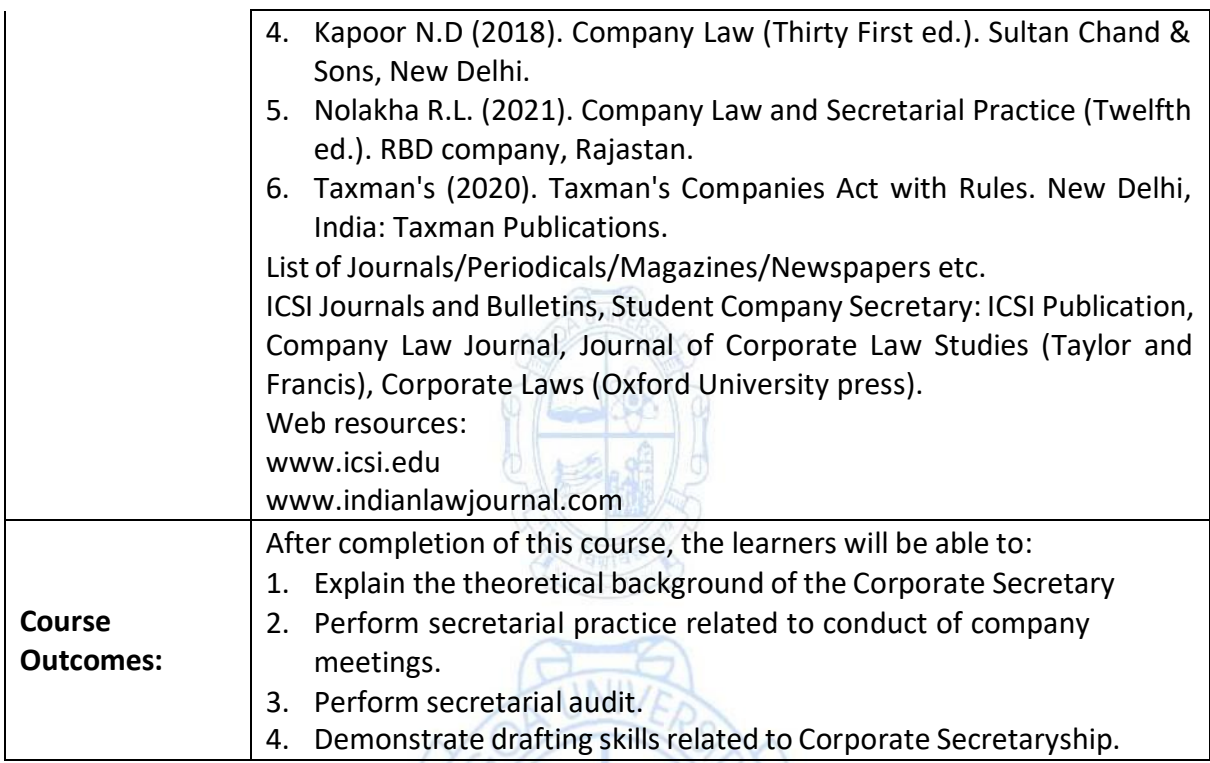

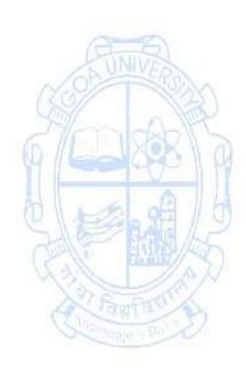

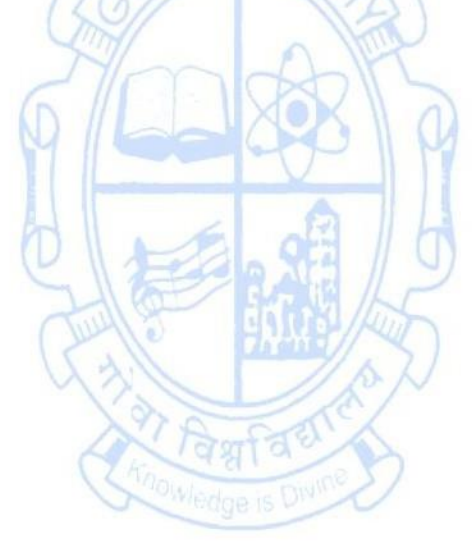

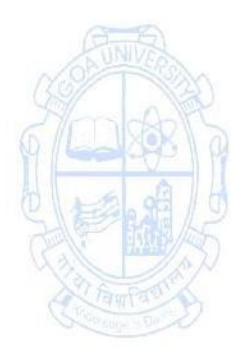

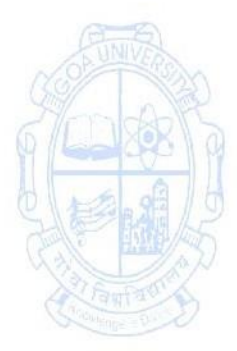

#### **Name of the Programme: Bachelor of Commerce (Honors) Course Code: COM-149**

### **Title of the Course: Introduction to Agripreneurship**

### **Number of Credits: 03 (1T+2P)**

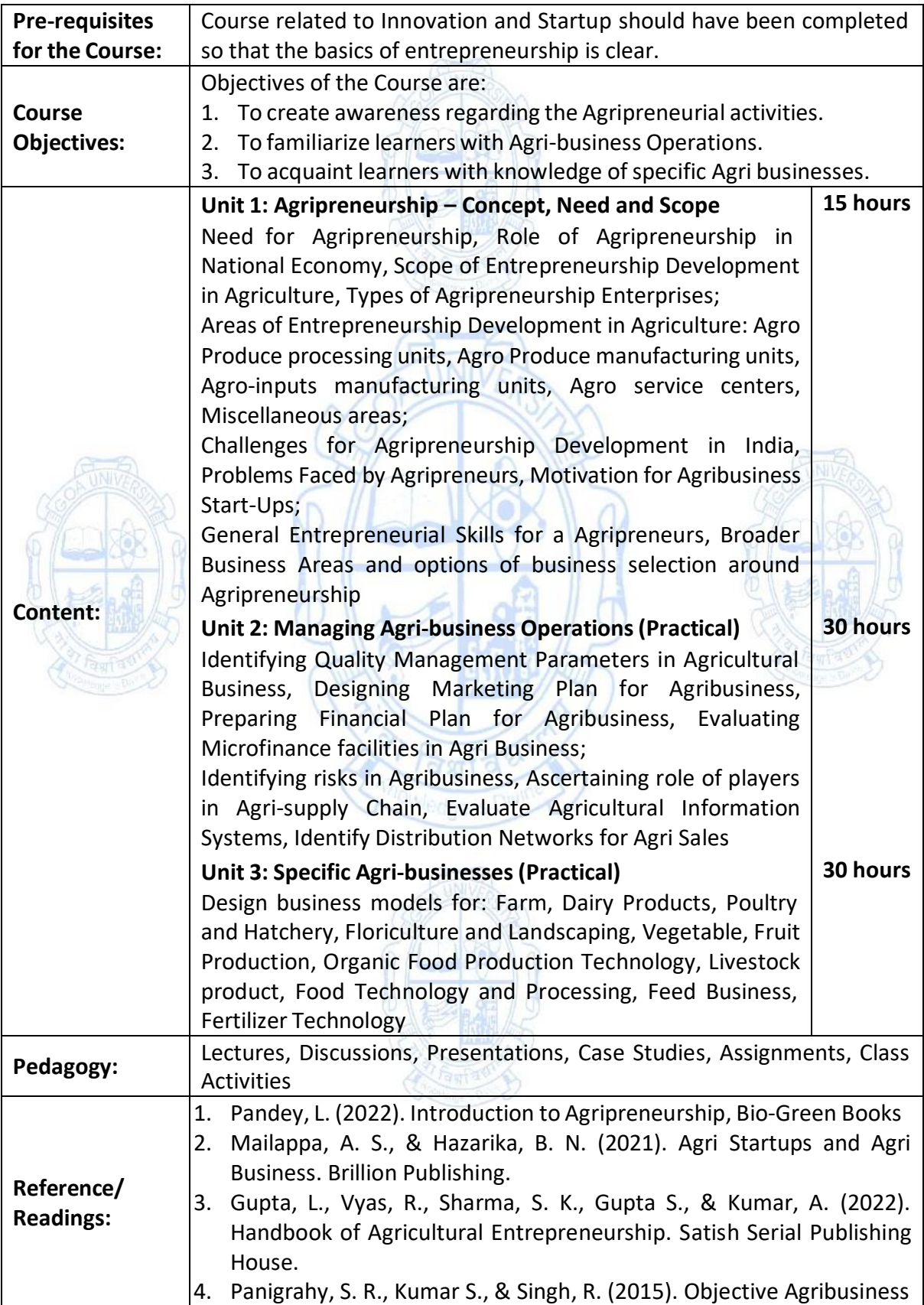

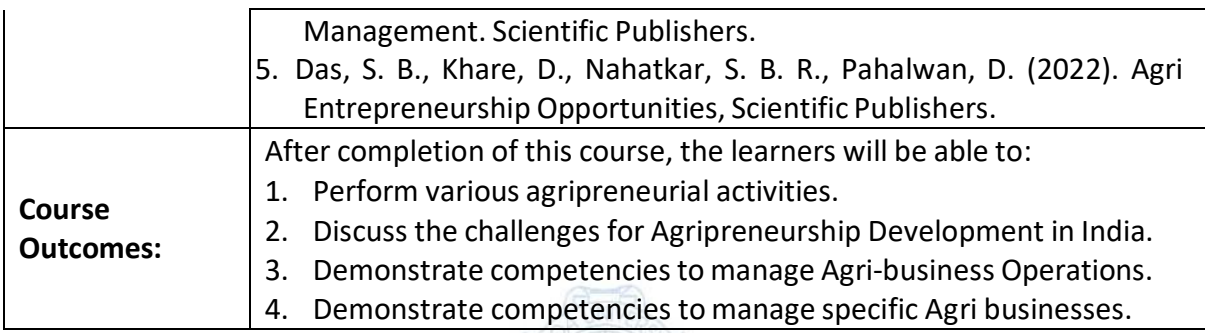

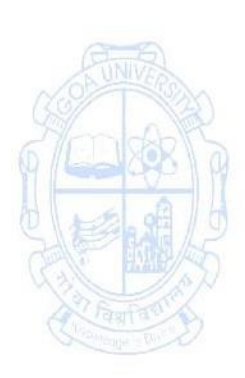

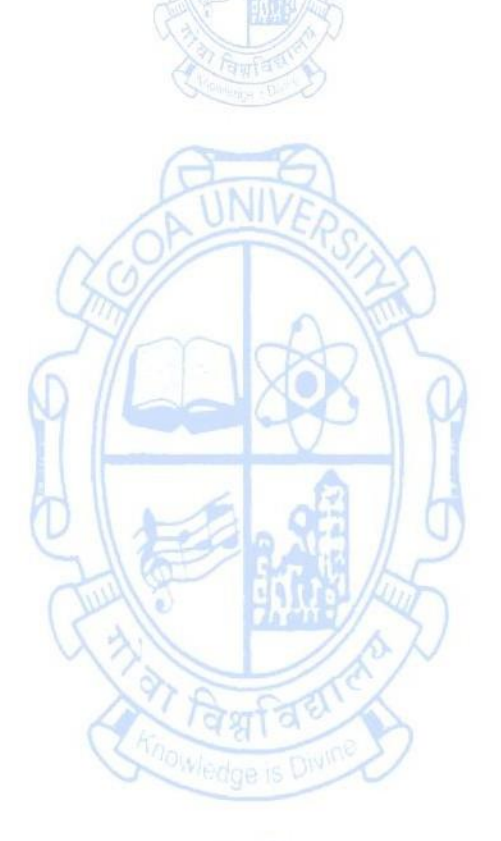

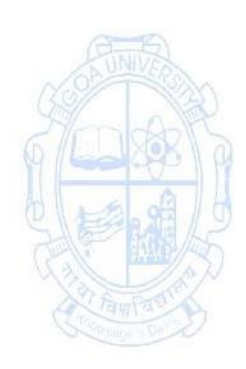

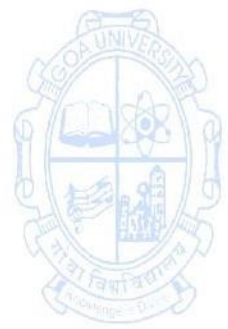

# **Name of the Programme: Bachelor of Commerce (Honors) Course Code: COM-150 Title of the Course: Spreadsheet Applications for Business**

**Number of Credits: 03 (1T+2P) Effective from AY: 2023-24**

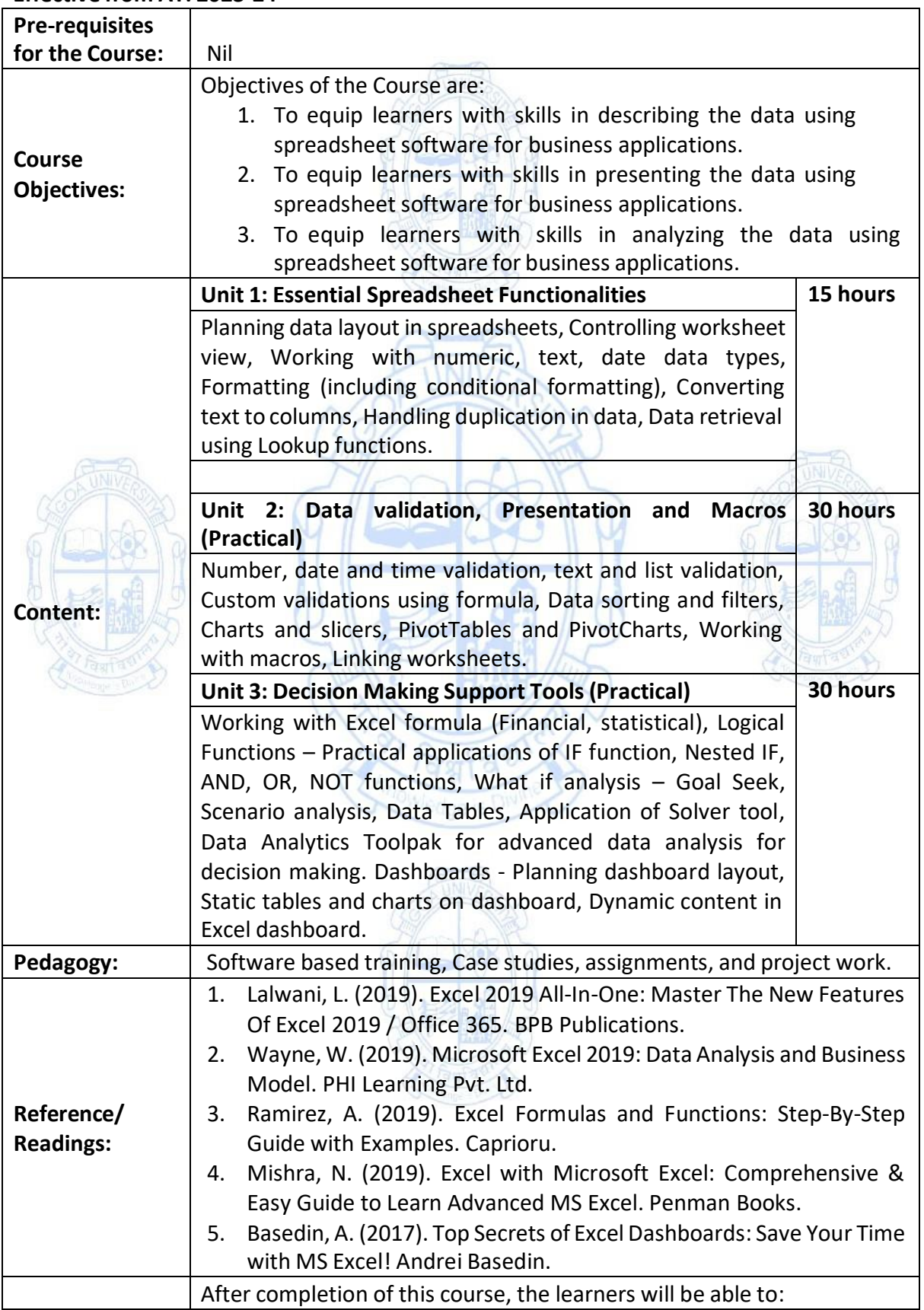

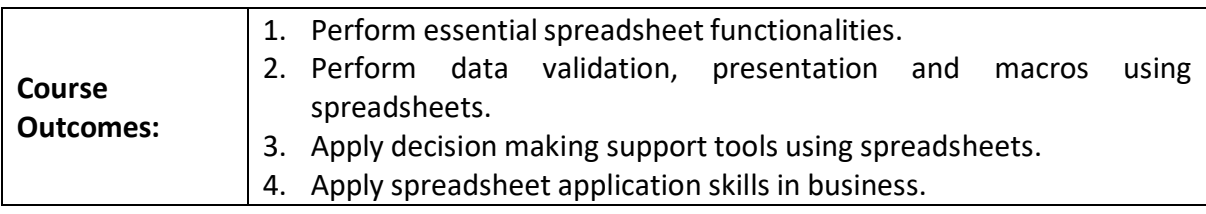

(Back to Index)

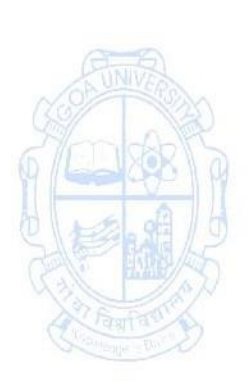

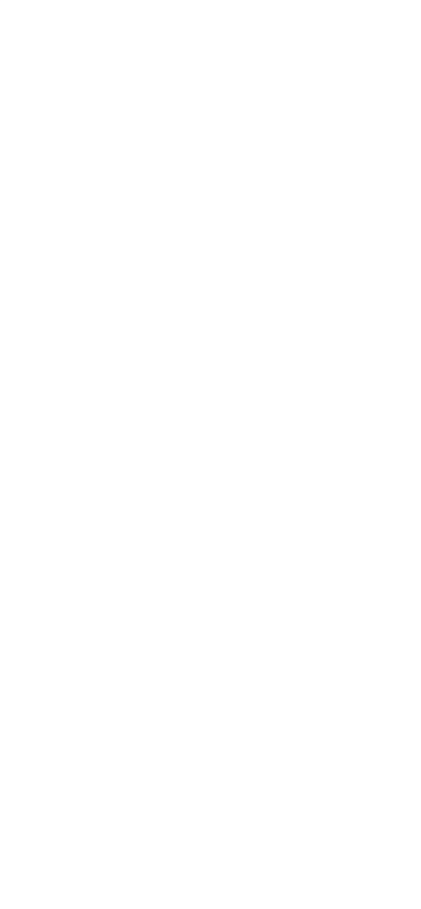

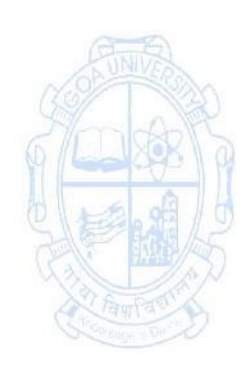

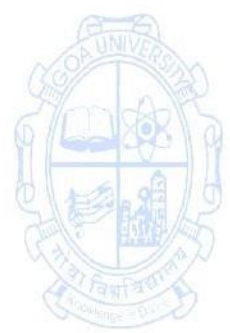